#### МИНИСТЕРСТВО ПРОСВЕЩЕНИЯ РОССИЙСКОЙ ФЕДЕРАЦИИ федеральное государственное бюджетное образовательное учреждение высшего образования «КРАСНОЯРСКИЙ ГОСУДАРСТВЕННЫЙ ПЕДАГОГИЧЕСКИЙ УНИВЕРСИТЕТ им. В.П. АСТАФЬЕВА» (КГПУ им. В.П. Астафьева)

Институт математики, физики и информатики Выпускающая кафедра технологии и предпринимательства

# Чайковская Ирина Юрьевна ВЫПУСКНАЯ КВАЛИФИКАЦИОННАЯ РАБОТА

Тема «Проектирование интерьеров на внеурочных занятиях по технологии как средство расширение профессионального кругозора школьников»

Направление подготовки 44.03.01 Педагогическое образование

Направленность (профиль) образовательной программы Технология

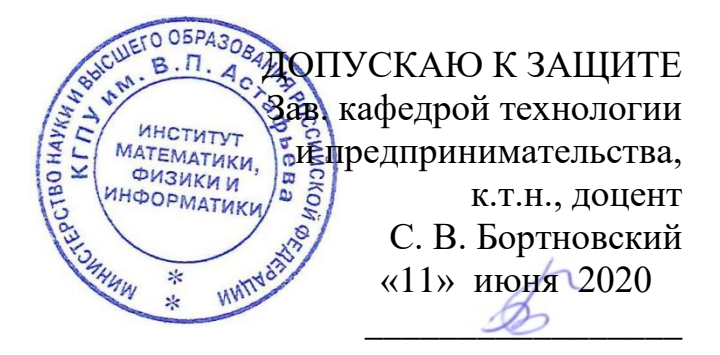

Руководитель канд. техн. наук, доцент Шадрин И.В. \_\_\_\_\_\_\_\_\_\_\_ Дата защиты 7 июля 2020 Чайковская И. Ю. 10 июня 2020 г.

Оценка

Omilleriseo

Красноярск 2020

<span id="page-1-0"></span>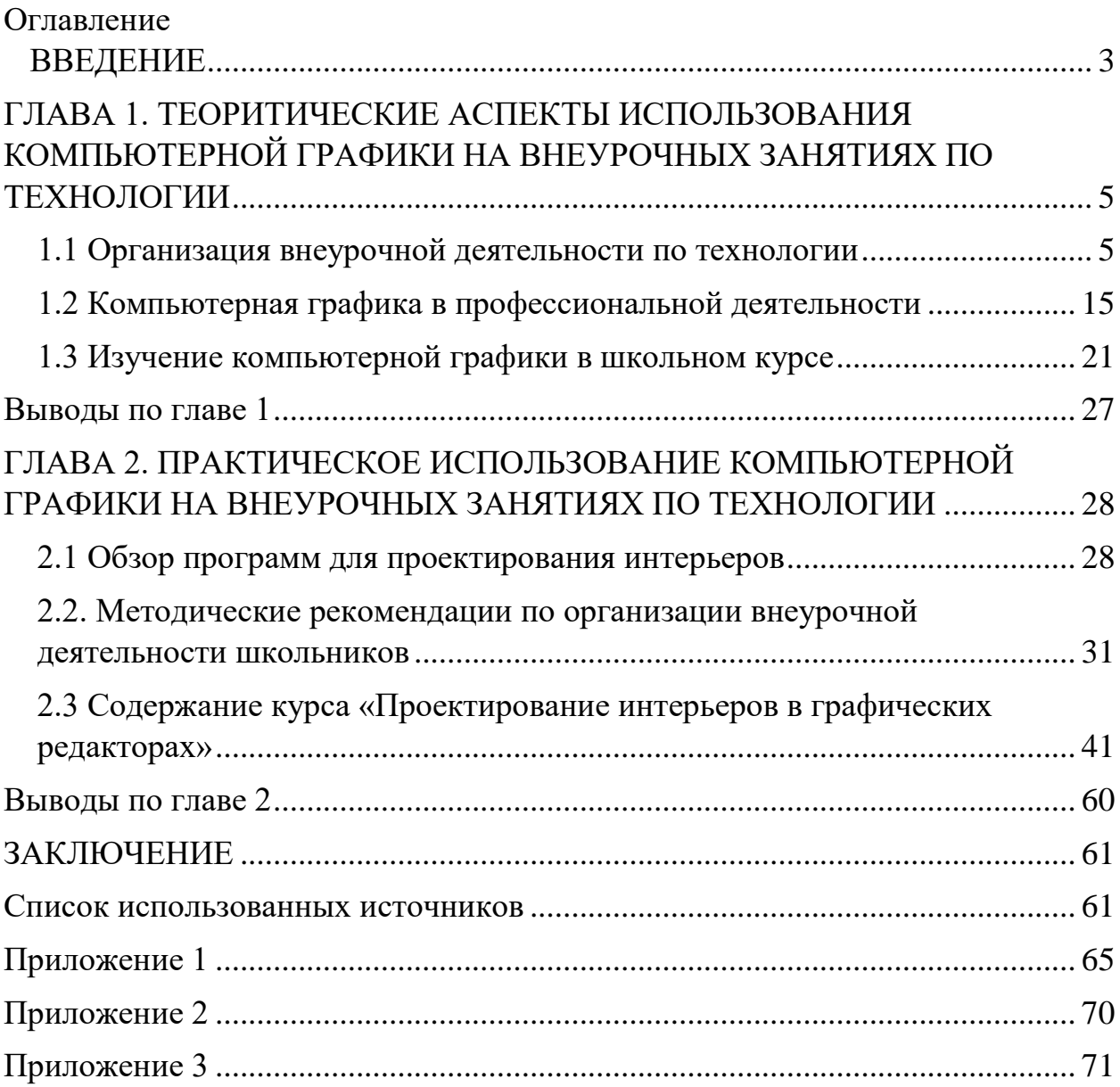

#### **ВВЕДЕНИЕ**

В современном мире информатизации обучения отводится огромная роль в развитии и становлении личности, готовой творчески решать возникающие перед обществом задачи. Исходя из этого одна из основных задач современной школы состоит в том, чтобы помочь учащимся в полной мере проявлять свои способности, развить творческий потенциал, инициативу, самостоятельность.

Компьютерная графика используется в самых разных сферах деятельности человека, таких как проектирование архитектурных сооружений, моделирование объектов и техники. Умение пользоваться средствами компьютерной графики является неотъемлемой частью информационной грамотности школьника. Благодаря изучению темы «Компьютерная графика» в школьном курсе технологии, учащиеся могут использовать полученные теоретические и практические знания в жизни.

Учащимся необходимо формировать представление о разнообразии цифровых форм и средств графического представления информации и целесообразности их использования для решения профессиональных задач. Одной из сфер применения средств компьютерной графики является проектирование дизайна интерьеров помещений. С одной стороны, доступность необходимого программного обеспечения позволяет организовать внеурочные занятия по Технологии без дополнительных финансовых затрат. С другой – проектирование интерьеров в графических редакторах позволит сформировать целостное представление у учащегося о профессиональной деятельности дизайнера.

**Актуальность работы** обусловлена необходимостью расширения профессионального кругозора обучающихся Технологии для определения рода дальнейшей профессиональной деятельности.

**Объект исследования**: реализация внеурочной деятельности по технологии с использованием компьютерной графики.

**Предмет исследования**: проектирование интерьеров в графических редакторах на внеурочных занятиях по технологии, как средство расширения кругозора и профориентации учащихся.

**Цель**: разработать курс по проектированию интерьеров в графических редакторах для реализации на внеурочных занятиях, позволяющий обучающимся составить представление о профессиональной деятельности инженера-дизайнера.

Для достижения поставленной цели были определены следующие **задачи**:

1. Провести анализ научной и методической литературы по организации внеурочной деятельности обучающихся Технологии.

2. Оценить возможности внедрения компьютерной графики во внеурочную деятельность по Технологии.

3. Определить круг необходимого программного обеспечения для проектирования интерьеров.

4. Подготовить методические рекомендации для педагогических работников по использованию дизайнерских программ для профориентации обучающихся на внеурочных занятиях по технологии.

**Практическая значимость** работы заключается в отборе учебного материала, направленного на формирование познавательных универсальных учебных действий при изучении темы «Проектирование интерьеров» на внеурочных занятиях по технологии и подготовке методических рекомендаций для педагогических работников по использованию дизайнерских программ для профориентации обучающихся.

Представляемая работа изложена на 70 листах, состоит из введения, двух глав, заключения, библиографического списка и трех приложений.

# <span id="page-4-0"></span>**ГЛАВА 1. ТЕОРИТИЧЕСКИЕ АСПЕКТЫ ИСПОЛЬЗОВАНИЯ КОМПЬЮТЕРНОЙ ГРАФИКИ НА ВНЕУРОЧНЫХ ЗАНЯТИЯХ ПО ТЕХНОЛОГИИ**

#### <span id="page-4-1"></span>**1.1 Организация внеурочной деятельности по технологии**

Внеурочная деятельность является нововведением ФГОС общего образования. Приоритетным направлением ФГОС является реализация развивающего потенциала общего среднего образования. Внеурочная деятельность направлена на достижение образовательных результатов, заявленных ФГОС. А главной ее задачей является развитие у детей УУД.

ФГОС в качестве образовательных результатов выделяет компетенции: предметные, метапредметные и личностные. Ключевые места в образовательном процессе занимают индивидуализация образовательных маршрутов, психическое здоровье учеников, а также организация психологически безопасной комфортной образовательной среды.

Внеурочная программа позволяет наиболее полно решать вопрос формирования всесторонне развитой личности, так как школьная программа ориентирована больше на «средних» учеников. Внеурочная деятельность дает возможность решать те образовательные задачи, которые не удается решить в урочное время. Она способствует углублению и применению знаний, предусмотренных программой, на практике. Также внеурочная деятельность воспитывает настойчивость, трудолюбие, формирует бережное отношение к природе и чувство ответственности за результат своей деятельности. На внеурочных занятиях ученик должен не только узнавать, но и учиться принимать решения и действовать.

Цель психологического сопровождения учащихся – это организация социально-психологических условий для развития личности учеников во внеурочной деятельности.

В ФГОС ООО по технологии конкретизировано соотношение между образованием и воспитанием: воспитание рассматривается как миссия

образования, как ценностно ориентированный процесс. Оно должно охватывать все виды образовательной деятельности: и учебную, и внеурочную. Реализация основных образовательных программ происходит не только в урочное (разные образовательные дисциплины), но и во внеурочное время (художественная деятельность, спортивная, трудовая и др.).

Грамотно организованная внеурочная деятельность может максимально развить и сформировать познавательные потребности и способности учащихся. Воспитание детей происходит постоянно, в любой момент их деятельности, но максимально результативно воспитание осуществлять в свободное от уроков время.

Целью внеурочной деятельности является создание благоприятных условий для проявления ребенком своих интересов, на основе свободного выбора, пострижения культурных традиций и духовно-нравственных ценностей; создание воспитывающей среды, которая обеспечивает активизацию социальных, интеллектуальных интересов учеников в свободное время, развитие творчески развитой личности, подготовленной к жизни в новых условиях, способной на социально значимую практическую деятельность.

Помимо этого, внеурочная деятельность решает такие задачи как:

 организует общественно-полезную и досуговую деятельность учеников; включает учащихся в разностороннюю деятельность;

 формирует навыки позитивного коммуникативного общения; развивает навыки организации и позволяет осуществлять сотрудничество с учителями, сверстниками, родителями в решении общих проблем;

 воспитывает трудолюбие, способность к преодолению трудностей, целеустремленность и настойчивость в достижении результата;

 развивает позитивное отношение к базовым общественным ценностям: человек, семья, культура, природа и др.;

 организует информационную поддержку учащихся; совершенствует материально-техническую базу организации досуга учащихся. [31]

Принципы внеурочной деятельности:

- 1. Целенаправленность и последовательность деятельности (от простого к сложному);
- 2. Соответствие возрастным особенностям учащихся;
- 3. Связь теории с практикой;
- 4. Свободный выбор на основе склонностей и личных интересов учащихся;
- 5. Опора на традиции и ценности воспитательной системы школы. [30]

**Виды** внеурочной деятельности:

- 1. игровая;
- 2. познавательная;
- 3. проблемно-ценностное общение;
- 4. художественное творчество;
- 5. трудовая деятельность;
- 6. социальное творчество;
- 7. досугово-развлекательная деятельность. [32]

**Методы и средства** воспитания, выбор которых определяется содержанием, формой внеурочной деятельности:

1. беседа с учениками для выяснения их интереса и информированности по какому-либо вопросу;

- 2. упражнения;
- 3. поручения детям подготовить доклад;
- 4. различные варианты игры;

5. составление плана. [32]

Такие мероприятия всегда оказывают положительное влияние и формируют положительное отношение к школе.

Внеурочная работа может быть организована в форме кружков познавательной направленности, факультативов, научного общества учащихся и т.п.

Кружок – это основной и наиболее распространенный вид внеурочной деятельности. Организуется из учащихся одного или параллельных классов, состав не превышает 20 человек.

Для развития у учащихся творческих способностей в определенной области, используют такую форму внеурочной работы как секция или кружок. Кружки и секции бывают физкультурно-спортивные, художественные, технические, предметные и т.д. На кружках учащиеся ходят на экскурсии, подготавливают доклады, выполняют практические задания, и т.п. Форма отчѐтности кружка за год проходит в виде выставки работ, конференции, концерта.

На занятиях кружка учитель может применять разные средства и формы работы, раскрывая творческие возможности детей.

Методы проведения занятий в кружках:

• словесные методы: рассказ, беседа, работа с книгой, дискуссия, лекция;

• наглядные методы: использование оборудования спортивного зала, просмотр фотографий, видеофильмов, картин, схем, плакатов, рисунков, макетов;

• практические методы: спортивные тренировки, соревнования, походы, зачетные занятия. Для эффективного усвоения учебного материала практическую деятельность следует проводить на местности в форме соревнований, походов, сборов;

• методы контроля: теоретические и практические зачеты, тестирование.

**Формы** проведения занятий в кружках:

- практические занятия;
- беседы;
- экскурсии;
- игровые программы;
- спортивные тренировки;
- соревнования;
- зачетные занятия. [32]

В ходе групповой работы педагог выполняет разные функции: наблюдает за ходом работы в группах, дает ответы на вопросы, разрешает споры, регулирует порядок работы и при необходимости оказывает помощь отдельно ученикам или группе в целом. Рабочая деятельность в кружке способна влиять на заинтересованность в предмете и желание изучать его углубленно.

Учитель нужно дать понять, что занятие в кружке - это не развлечение, а важная форма работы. И правильное ее использование приводит к достижению определенных учебных и воспитательных целей.

Факультатив – это особая форма учебно-воспитательной работы, отличная от урока и от внеклассной работы. Они имеют много общего с учебными и дополнительными занятиями. Также проводятся по утвержденным планам и программам, ведется журнал занятий, а сами занятия идут по расписанию. Обязательно ведется журнал занятий, а сами занятия идут по расписанию. Факультатив, так же, как и предметный кружок, объединяет группу учащихся на основе общих интересов, добровольности выбора этой формы обучения. На факультативных занятиях применяются некоторые формы и методы, характерные для внеклассных занятий.

Факультативы ориентированы на расширение кругозора детей в определенной предметной области. Они ориентированы на то, чтобы ученик увидел все многообразие видов деятельности, связанных с изучаемой темой.

Семинары – форма учебных занятий, представляющая наибольшую самостоятельность ученикам. Основными элементами семинара являются рефераты, доклады учащихся, обсуждения докладов, развернутая беседа по отдельным проблемам, выдвинутым докладчиками или предложенным руководителем, вступительное и заключительное слово преподавателя по общим проблемам семинара.

Элективные курсы – это механизм актуализации и индивидуализации процесса обучения. Позволяют учащимся развить интерес к какому-либо предмету и определить свои профессиональные интересы и способности. Элективы могут затрагивать любую тематику, как лежащей в пределах общеобразовательной программы, так и вне нее. -

Деятельность учителя направлена на организацию лекционных, практических и семинарских занятий, это создаѐт условия для реализации ведущей подростковой деятельности – авторского действия в проектных формах работы. Учащиеся на элективных занятиях составляют конспект лекций учителя, выполняют практические задания, заниматься за компьютером, могут работать в парах.

Разработаны формы обучения, когда пары учеников меняются в определенной последовательности, что позволяет интегрировать парную форму обучения с коллективной.

Индивидуальная форма обучения подразумевает взаимодействие учителя с одним учеником (репетиторство, тьюторство, консультации и т.п.). Методы обучения технологии во внеурочной деятельности

Метод обучения – это упорядоченная деятельность педагога и учащихся, направленная на достижение заданной цели обучения. Под методами обучения обычно понимают совокупность путей, способов достижения целей, решение задач образования.

Существуют разные подходы к определению понятия метода обучения:

- 1. Система действий учителя и учеников
- 2. Совокупность приемов работы
- 3. Путь, по которому ведет учитель учащихся от незнания к знанию
- 4. Способ действия учителя и учащихся

Метод, как способ достижения цели обучения представляет собой систему действий учителя, организующего практическую и познавательную деятельность учащихся по усвоению социального опыта, с помощью определенных средств.

Главной идеей, заключенной в методе, является указание к педагогически целесообразному действию. В методах выделяется две стороны: внешняя и внутренняя. Во внешней стороне отражается то, каким способом действует учитель, а во внутренней то, какими правилами он руководствуется. Исходя их этого, в данном понятии должно быть отражено единство внешнего и внутреннего, связь теории с практикой, связь деятельности учителя и учащегося.

Метод обучения – это система регулятивных принципов и правил организации педагогически целесообразного взаимодействия педагога и учащихся, применяемая для определенного круга задач обучения, развития и воспитания (М.И. Махмутов).

В настоящее время наиболее распространенными являются такие активные методы обучения как: [15]

• метод проектов - форма организации учебного процесса, ориентированная на творческую самореализацию личности учащегося, развитие интеллектуальных и физических возможностей, волевых качеств и творческих способностей в процессе создания новых продуктов, обладающих объективной или субъективной новизной, имеющих практическую значимость;

• практический эксперимент;

• групповые обсуждения, КВН — групповые дискуссии по конкретному вопросу в относительно небольших группах учащихся (от 6 до 15 человек);

• мозговой штурм — специализированный метод групповой работы, направленный на генерацию новых идей, стимулирующий творческое мышление каждого участника;

• деловые игры — метод организации активной работы учащихся, направленный на выработку определенных рецептов эффективной учебной и профессиональной деятельности;

• ролевые игры — метод, используемый для усвоения новых знаний и отработки определенных навыков в сфере коммуникации. Ролевая игра предполагает участие не менее двух "игроков", каждому из которых предлагается провести целевое общение друг с другом в соответствии с заданной ролью;

• баскет-метод — метод обучения на основе имитации ситуаций. Например, обучаемому предлагают выступить в роли экскурсовода по музею компьютерной техники. В материалах для подготовки он получает всю необходимую информацию об экспонатах, представленных в зале;

• тренинги — обучение, при котором в ходе проживания или моделирования, специально заданных ситуаций, обучающиеся имеют

возможность развить и закрепить необходимые знания и навыки, изменить свое отношение к собственному опыту и применяемым в работе подходам;

• обучение с использованием компьютерных обучающих программ;

• анализ практических ситуаций — метод обучения навыкам принятия решений; его целью является научить учащихся анализировать информацию, выявлять ключевые проблемы, генерировать альтернативные пути решения, оценивать их, выбирать оптимальное решение и формировать программы действий.

Проанализировав теорию, можно сделать вывод, что внеурочная деятельность является важной и нужной развивающей средой для учащихся, которая позволяет раскрыть способности ребенка через развитие творческого, нестандартного и логического мышления. На уроках технологии более уместна и часто применимая форма в виде факультативов, так как такие занятия объединяют учащихся на основе общих интересов. Опираясь на дидактические цели занятия можно подобрать активные методы обучения.

Во внеурочной деятельности употребляются насущные потребности в общении и происходит творческое развитие личности. Внеурочные занятия это скорее кружок по интересам, и поэтому здесь никто не будет отвлекаться на посторонние вещи, здесь будут только заинтересованные лица. Ученики понимают, что здесь учитель не поставит им оценку, поэтому будут вести себя свободнее и предлагать для работы большее количество идей. На занятиях кружка ученики работают для того, чтобы чему-то научиться, что может пригодиться им в дальнейшем. Это приводит к тому, что ученики на занятиях готовы больше открываться как личность и демонстрировать свои способности и таланты. [27]

Благодаря внеурочной работе развивается творческий потенциал учеников, используются творческие методы обучения с большей свободой действий. С помощью проведения внеурочных занятий учитель может ненавязчиво обучать школьников выполнять проекты, использовать мозговой штурм и другие творческие методы. Обязательность включения внеурочной деятельности в образовательный процесс позволяет достичь нового качества обучения. Необходимо отметить, что организация внеурочной деятельности для школы обязательна, в то время как ученик имеет право выбора. Внеурочная деятельность позволяет учащемуся выбирать область своих интересов и развивать свои способности.

Используя ИКТ во внеурочной работе, можно повысить познавательную активность и мотивацию учеников за счѐт многообразия форм работы. Учитель может оценить способности и знания ребенка, используя индивидуальный подход к каждому. На факультативе дети самостоятельно могут совершенствовать навыки освоения информационных технологий, что позволит им самостоятельно преодолевать трудности. ИКТ на уроках обеспечивают творческое развитие в информационной среде, положительный эмоциональный настрой, создает ситуацию успеха.

Организация внеурочной работы по технологии, как и по любому учебному предмету занимает важное место в образовательном процессе современной школы и направлена на расширение и углубление знаний учеников по предмету, привитие интереса к изучаемому, развитие их творческих способностей.

#### <span id="page-14-0"></span>**1.2 Компьютерная графика в профессиональной деятельности**

Жизнь – это выбор. Иногда обучающиеся не замечают, что им приходится его делать. Но бывают ситуации, от которых зависит их будущее, и им самим решать, как поступить. Научиться делать правильный выбор, противостоять давлению сверстников и взрослых, ориентироваться во все усложняющем мире, обучающимся помогают занятия по профориентации.

Профессиональное самоопределение - процесс формирования личностью своего отношения к профессионально-трудовой среде и способ ее самореализации. Это длительный процесс согласования внутриличностных и социально-профессиональных потребностей, который происходит на протяжении всего жизненного и трудового пути. Профессиональное самоопределение предполагает выбор карьеры, сферы приложения сил и личностных возможностей. [26]

Ведущая роль в профессиональной ориентации школьников принадлежит учителю технологии. На уроках технологии, обучающиеся не только получают знания о различных видах труда, но и в процессе своей деятельности приобретают специальные навыки, развивают свои способности, пробуют себя в труде. Именно поэтому перед учителем технологии стоит важнейшая задача такой организации работы, чтобы каждый школьник научился любить труд, приносить пользу людям, испытал эстетическое чувство радости от процесса деятельности и еѐ результатов.

Подготовка учащихся к осознанному выбору профессии - важная социально-педагогическая задача школы. В Концепции модернизации российского образования на период до 2012 г. говорится о необходимости улучшения профессиональной ориентации школьника. [19]

Учитывая, что каждая профессия (и социальное положение) требует от человека не только определѐнных общих и специальных умений и знаний, но и конкретных способностей и личностных качеств, черт характера, хорошего

знания рынка труда и рынка профессий, можно назвать три основных составляющих содержания профессионального самоопределения: [14]

- самопознание (самоосознание своих возможностей, способностей, особенностей характера и т.д.);
- самооценивание (сравнение результатов самопознания с теми требованиями, которые предъявляет избираемая профессия к человеку);
- саморазвитие (развитие в себе тех качеств, которые необходимы для выполнения избранной профессиональной деятельности и той социальной роли, к которой готовит себя молодой человек).

На факультативных занятиях по технологии учащиеся могут познакомиться с профессией дизайнер интерьера. Дизайнер интерьера специальность, которая становится всѐ более популярной с каждым днѐм. Люди стали уделять большое внимание визуальному оформлению помещений. Компании заказывают услуги дизайнера, когда необходимо правильно организовать функциональное оформление пространства для сотрудников, для их качественной работы. Либо кто-то хочет обновления в дизайне квартиры и для этого требуется профессиональный подход. [8]

Понятие «дизайнер» очень широкое, потому смежных профессий достаточно много. Поэтому, освоив профессию «Дизайнер интерьера», учащиеся смело могут пробовать себя в таких смежных профессиях как [3]:

**3D-аниматор -** это специалист трѐхмерной графики, создающий персонажей и среду игр, фильмов, роликов, рекламы. Главная роль 3Dаниматора в процессе создания фильма - оживление нарисованных персонажей, придание им характера, эмоций, естественных движений.

3D-аниматор в процессе работы пропускает через себя все, что анимирует. Аниматор находит способ достоверного отображения, технологические возможности и разбирает действия на составляющие. Любой жест или действие аниматор мысленно разбивает на десятки составляющих. Техническое осуществление персонажа, сцены – это кропотливое, покадровое выставление контролов, работа с лупой. 3Dаниматор смотрит на анимируемый объект под разными углами, и в разных масштабах. Чтобы хорошо сделать свою работу эти специалисты должны хорошо разбираться в механике движений, психологии и эмоциях людей, быть наблюдательными перфекционистами, знать основы актерского мастерства.

**Web-дизайнер -** проектирует логическую структуру веб-страниц, продумывает наиболее удобные решения подачи информации и занимается художественным оформлением веб-проекта. В результате того, что вебдизайнер работает на стыке двух отраслей человеческой деятельности, он должен быть знаком с последними веб-технологиями и обладать соответствующими художественными качествами.

**Архитектор ландшафтов -** проектирует ландшафты парков, усадеб, курортных зон и пригородов, отражает композиционную идею, в которой воплощает свое понимание красоты природы. На планах указывает перепады рельефа, водоемы, зеленые насаждения, дорожки, террасы, архитектурные объекты. На проектных чертежах фиксирует все элементы будущего ансамбля, включая породы деревьев и состав трав, которые надо посеять на газонах.

Архитектор ландшафта средствами природы создает у людей настроение, заставляет их открывать для себя заново красоту природы. Для этого ему нужен не только целостный "взгляд со стороны", каким обладают все архитекторы, но и способность видеть свои творения во временной перспективе, поскольку проходит немало времени до тех пор, пока все планируемые зеленые насаждения вырастут и примут проектируемый вид.

**Гейм-дизайнер -** Гейм-дизайнер (game designer, геймдиз) — это создатель игр в широком смысле этого слова. Его можно назвать продюсером игр, ответственным за игровой дизайн проекта. Профессия гейм-дизайнера находится на стыке творческих идей и технического документирования. Это человек, который отвечает за разработку дизайна компьютерной игры, а также за правила, содержание, игровой процесс, целостное видение игры.

Гейм-дизайнер — ключевой специалист в создании любой игры. Он придумывает и концептуально развивает содержание, логику и механику игры, становится связующим звеном между разработчиками, игроками, продюсерами и инвесторами. Гейм-дизайн находится на стыке искусства и программирования и, судя по постоянно развивающейся гейм-индустрии и всеобщей геймификации, будет оставаться актуальной и востребованной профессией в будущем.

**Графический дизайнер -** Графический дизайнер – это специалист, который занимается художественно-проектной деятельностью по созданию гармоничной и эффективной визуально-коммуникативной среды.

В его задачи входит разработка объектов и систем визуальной информации, идентификации и коммуникации в соответствии с поставленными задачами и потребностями целевой аудитории.

Графический дизайнер фокусируется на визуальной коммуникации и представлении. Графический дизайнер придает полиграфической продукции особую стилистическую индивидуальность. Дизайнеры создают макеты обложек и страниц, разрабатывают или подбирают шрифты, самостоятельно иллюстрируют либо создают коллажи из фотографий и рисунков.

**Декоратор -** это профессионал в области декорирования и оформления интерьеров пространства квартир, домов, торговых центров, гостиниц и ресторанов. Для декоратора важна каждая мелочь в интерьере: декоративные подушки, шторы, вазы, цветы и различные предметы, которые по замыслу декоратора должны восприниматься как единый ансамбль и соответствовать внутреннему ощущению себя владельца квартиры или задачам коммерческих помещений. Основная задача декоратора - это поиск гармонии пространства с использованием архитектурных и графических средств, света, текстиля, цвета и работа с объемом, которые включают в себя владения многочисленными техниками.

В процессе работы над проектом декоратор выполняет ряд задач: разрабатывает художественно-конструкторстую и техническую документацию декорирования помещений, осуществляет поиск стилевых решений, подбирает отделочные строительные материалы, мебель, текстиль, светильники и различные аксессуары. Он также осуществляет авторский дазор, сам участвует в комплектации проекта интерьера, участвует в непосредственном исполнении работ или привлекает подрядчиков, которые специализируются на лепнине, текстиле, строительной отделке помещений.

Декораторы могут также подготовить особым образом помещение к праздникам Нового года или к свадьбе, создать уникальную атмосферу, используя силу своей фантазии и знание материалов.

Прикладные декораторы непосредственно сами создают предметы интерьера, работая в различных техниках и технологиях: декупаж, покраска, папье-маше, формовка и др.

Театральные декораторы - это работники театрального цеха, изготавливающие декорации для спектаклей.

**Дизайнер одежды -** Дизайнер одежды занимается проектированием и созданием нарядов, соответствующих современным модным тенденциям. В его обязанности входит создание концепта коллекции, разработка дизайна, создание выкроек, подбор материалов и сам процесс пошива. Дизайнер осуществляет контроль над качеством, несет ответственность за полученную в итоге модель.

Дизайнер находится в постоянном творческом поиске, разрабатывает новые композиционные приемы. Для этого он исследует традиции национальных костюмов, находки других дизайнеров, посещает музеи, показы, выставки, рассматривает иллюстрированные каталоги, живопись старых мастеров и другие места, где может почерпнуть что-то новое и найти вдохновение для новых идей. [5]

Эта профессия прекрасно подходит творческим личностям, которые искренне интересуются модой во всех ее проявления, имеют хороший художественный вкус и навыки рисования.

**Дизайнер-флорист** - занимается оформлением залов для торжественных событий, выставочных залов, ресторанов, создает уникальные цветочные композиции и предметы интерьера из растительных материалов. Профессия флорист - одна из самых востребованных на рынке. Но, кроме того, это одна из самых интересных и по-настоящему творческих профессий, которая практически не знает пределов совершенства.

Профессия все больше начинает рассматриваться и как средство для достижения жизненного успеха, и как средство социализации в обществе, и как средство самореализации личности. Проблема самоопределения становится актуальной как для самого ученика, так и для общества, а адекватное профессиональное самоопределение учащихся - это главное в достижение успеха в профессиональной деятельности и для нахождения своего места в обществе.

#### <span id="page-20-0"></span>**1.3 Изучение компьютерной графики в школьном курсе**

Федеральный государственный образовательный стандарт основного общего образования – это базисный документ для создания учебных планов. Представляет собой ряд требований, обязательных при реализации основной образовательной программы основного общего образования образовательными учреждениями, имеющими государственную аккредитацию. Этот документ был утвержден Правительством Российской Федерации 10 мая 2010 года. Данный стандарт включает в себя важные требования к организации образовательного процесса.

Стандарт направлен на обеспечение доступности качественного основного общего образования, сохранение и развитие культурного разнообразия, духовно-нравственного развития. Программа создана на основе актуальных задач, необходимых для развития личностных и познавательных качеств. В связи с ускоренным развитием информационных технологий, требуется мобильность и готовность к непрерывному образованию. Был проанализирован ФГОС основного общего образования.

ФГОС ООО устанавливает требования к результатам освоения основной образовательной программы основного общего образования:

**Личностные результаты** включают готовность и способность обучающихся к саморазвитию и личностному самоопределению, сформированность их мотивации к обучению и целенаправленной познавательной деятельности, систему значимых социальных и межличностных отношений, ценностно-смысловых установок, отражающих личностные и гражданские позиции в деятельности, социальные компетенции, правосознание, способность ставить цели и строить жизненные планы, способность к осознанию российской идентичности в поликультурном социуме.

**Метапредметные результаты** включают освоенные обучающимися межпредметные понятия и **универсальные учебные действия (регулятивные, познавательные, коммуникативные)**, способность их использования в учебной, познавательной и социальной практике, самостоятельность планирования и осуществления учебной деятельности и организации учебного сотрудничества с педагогами и сверстниками, построение индивидуальной образовательной траектории. [24]

#### **Предметные результаты:**

#### **Изучение предметной области «Технология» должно обеспечить:**

*в познавательной сфере:*

1) правильное использование учебной и дополнительной информации для проектирования и создания объектов труда;

2) оценка технологических свойств материалов и определение областей их применения;

3) ориентация в технических средствах и технологиях создания объектов труда;

4) практическое овладение основами проектно-исследовательской деятельности;

5) понимание социальных и экологических последствий развития сельского хозяйства и промышленного производства, энергетики и транспорта;

5) знание алгоритмов и методов решения технических и технологических задач;

6) умение применять технологии представления, преобразования и использования информации, оценивать возможности и области применения средств и инструментов ИКТ в современном производстве или сфере обслуживания;

7) овладение средствами и формами графического отображения объектов или процессов, правилами выполнения графической документации, овладение методами чтения технической, технологической и инструктивной информации;

8) овладение алгоритмами и методами решения организационных и технико-технологических задач;

*в трудовой сфере:*

1) планирование технологического процесса и процесса труда;

2) подбор материалов с учѐтом характера объекта труда и технологий;

3) подбор инструментов, приспособлений и оборудования с учѐтом требований технологии

4) овладение методами учебно-исследовательской и проектной деятельности, решения творческих задач, моделирования, конструирования;

5) выполнение технологических операций с соблюдением правил техники безопасности

6) выявление допущенных ошибок в процессе труда и поиск способов их разрешения;

7) документирование результатов труда и проектной деятельности;

8) расчѐт себестоимости продукта труда;

*в мотивационной сфере:*

1) оценка собственных сил к труду в конкретной предметной области; осознание ответственности за качество результатов труда;

2) оценка своей готовности к предпринимательской деятельности

3) формирование представлений о мире профессий, связанных с изучаемым предметом, их востребованности на рынке труда;

4) выраженная готовность к труду в области материального производства или сфере услуг;

5) стремление к экономии и бережливости в расходовании времени, материалов, денежных средств, труда;

*в эстетической сфере:*

1) овладение методами дизайнерского проектирования технического изделия;

2) рациональное и эстетическое оснащение рабочего места с учѐтом требований эргономики и элементов научной организации труда;

3) умение выражать себя в доступных видах и формах художественноприкладного творчества;

4) художественное оформление объекта труда и оптимальное планирование работ;

5) рациональный выбор и опрятное содержание рабочей одежды;

6) участие в оформлении класса и школы, озеленении пришкольного участка, стремление внести красоту в домашний быт.

*в коммуникативной сфере:*

1) устанавливать и поддерживать необходимые контакты с другими людьми;

2) устанавливать рабочие отношения в группе для выполнения совместной практической работы или проекта;

3) сравнение разных точек зрения перед принятием решения и осуществлением выбора;

4) аргументирование своей точки зрения, отстаивание в споре своей позиции невраждебным для оппонентов образом;

5) грамотное использование речевых средств для решения различных коммуникативных задач;

6) овладение устной и письменной речью;

7) публичное представление и защита готового проекта изделия.

*в физиолого-психологической сфере:*

1) развитие моторики и координации движений рук при работе с ручными инструментами и выполнении станочных операций;

2) достижение необходимой точности движений при выполнении различных технологических операций;

3) соблюдение необходимой величины усилий, прикладываемых к инструментам, с учѐтом технологических требований;

4) сочетание образного и логического мышления в проектной деятельности. [25]

В школьном курсе технологии тема компьютерной графики не изучается. Но данная тема представлена в содержании учебного предмета «Информатика». В программе предусмотрены такие темы по компьютерной графике: [17]

- Создание изображения на экране монитора;
- Растровая, векторная и фрактальная графика;
- Двумерная и трехмерная графика;
- Форматы файлов изображений;
- Графические редакторы;
- Интерфейс для графических редакторов;
- Инструменты графических редакторов;

 Визуализация с помощью инструментов интерфейса графического редактора. Геометрические и стилевые варианты;

Использование примитивов и шаблонов;

 Базовые методы работы с изображениями: размер, сжатие изображений; обрезка; коррекция цвета, яркости и контрастности; вращение, отражение и простые функции обработки фотографий;

- Чертежи;
- Использование стандартных графических объектов.
- Графический дизайн;

 Базовые операции: выделение, объединение, геометрические преобразование фрагментов и компонентов;

Учащиеся на уроках информатики узнают о видах компьютерной графики, форматах графических файлов, различных графических редакторах и их интерфейсе, позволяющем создавать изображения и редактировать их. Так же изучаются стандартные приемы работы с изображениями, применение базовых операций и использование шаблонов.

Босова Л. Л. в учебнике "Информатика и ИКТ" для 7 класса выделяет главу «Обработка графической информации». Там рассматриваются следующие пункты: «Формирование изображения на экране монитора», «Компьютерная графика» и «Создание графических изображений». В параграфах детализируют материал по разделам: «Пространственное разрешение монитора», «Компьютерное представление цвета», «Видеосистема персонального компьютера», «Области применения компьютерной графики», «Методы создания графических объектов», «Растровая и векторная графика», «Форматы графических файлов», «Интерфейс графических редакторов», «Некоторые приемы работы с графическим редактором», «Особенности создания изображений в графических редакторах». Эти разделы помогают ученикам понять, что такое компьютерная графика. После трех изученных параграфов идут задания для практических работ и тестовые задания для самоконтроля, помогающие ученикам закрепить изученный материал. Кроме того, для учащихся была разработана рабочая тетрадь, которая служит практическому применению, воспроизведению и закреплению изученного материала. [4]

Семакин И.Г. учебник «Информатика и ИКТ» 7 класса выделяет главу «Графическая информация и компьютер». В ней он рассматривает автор параграфы: «Компьютерная графика», «Технические средства компьютерной графики», «Растровая и векторная графика», «Работа с графическими редакторами». После параграфов обсуждаются дополнение к главе, форматы графических файлов и основные понятия главы с целью углубления знаний учащихся. В каждом разделе обозначены основные понятия, подведены итоги и предложены вопросы и задания для контроля усвоения знаний учащимися. Автор использует единую коллекцию цифровых образовательных ресурсов для повышения наглядности информации. [20]

Изучив вышеперечисленные учебники, которые составлены в соответствии с федеральным государственным образовательным стандартом

основного общего образования, можно сделать вывод, что большая часть уроков направлена на изучение теоретического материала и очень мало уроков отводится практическим занятиям.

#### <span id="page-26-0"></span>**Выводы по главе 1**

В первой главе были рассмотрены основные теоретические сведения, связанные с изучением темы «Компьютерная графика» в основной школе. Определены особенности внеурочной деятельности, в рамки которой входит и расширение кругозора учащихся, способствующее их профессиональной ориентации.

Факультативные занятия ориентированы на то, чтобы ученик узнал всѐ многообразие видов деятельности, связанной с изучаемой темой. Благодаря углубленному изучению компьютерной графики ученики будут развивать творческое мышление, познавательный интерес к информационным технологиям, понимать принцип работы графических редакторов и сформируют свою информационную культуру.

Рассмотренный в первой главе теоретический минимум служит основой для разработки факультатива «Проектирование интерьеров с использованием компьютерной графики».

### <span id="page-27-0"></span>**ГЛАВА 2. ПРАКТИЧЕСКОЕ ИСПОЛЬЗОВАНИЕ КОМПЬЮТЕРНОЙ ГРАФИКИ НА ВНЕУРОЧНЫХ ЗАНЯТИЯХ ПО ТЕХНОЛОГИИ**

#### <span id="page-27-1"></span>**2.1 Обзор программ для проектирования интерьеров**

Существует достаточно большое количество программ для проектирования интерьеров, которые могут применяться в том числе и на внеурочных занятиях по технологии.

**SketchUp** — это бесплатная программа для 3D моделирования. В ней можно создавать простые модели и продумать концепцию. Данная программа рассчитана на широкий круг потребителей. SketchUp позволяет создавать проекты интерьеров, проектировать здания, различные строительные сооружения и их детали, а также моделировать мебель. Можно прорабатывать детально все элементы, задавать их размер, который далее переносится на реальную модель. [11]

В SketchUp нет ничего такого, что могло бы быть непонятным обычному пользователю. С помощью простых двумерных фигур – линии, прямоугольники, дуги и др. – создаются все трехмерные модели. За небольшое время можно создать модель квартиры и к ней добавить мебель.

Главным преимуществом программы является функция программы подсказывать наиболее подходящий следующий ход или способ действия – в любой момент в левом нижнем углу появляются графические и текстовые подсказки, которые помогают быстро и легко работать. [12]

SketchUp позволяет развивать у детей фантазию, логическое и объемно-пространственное мышление. С помощью этого можно делать первые шаги к освоению профессии дизайнера или архитектора. [1]

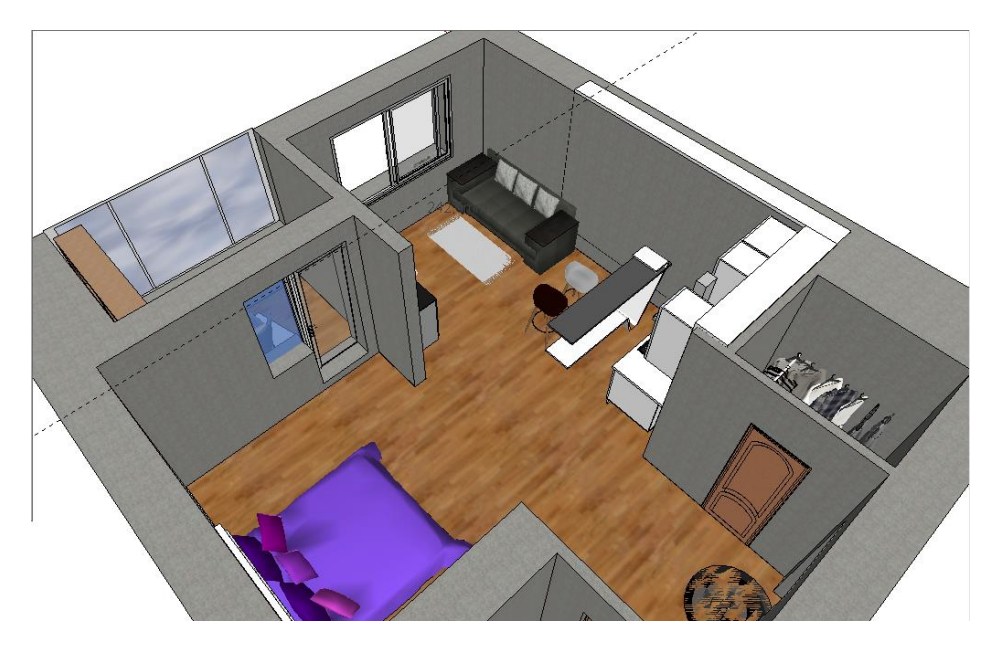

**Blender 3D**

Blender – это одна из самых многофункциональных бесплатных 3D программ. Программа умеет практически всѐ что нужно, а именно: создавать модели и анимацию, текстурирование, освещение, предлагает различные материалы.[13] Интерфейс программы довольно стандартный для 3D редакторов, т.е. он имеет большое количество панелей и кнопок. По мере развития программы ее выбирают в качестве рабочего инструмента для все более серьезных проектов, что неудивительно. По сути, это приложение практически не уступает по количеству возможностей и функционалу более продвинутым пакетам 3D графики. И при этом программа бесплатна.

Blender 3D включает в себя средства моделирования, скульптинга, анимации, симуляции, рендеринга, постобработки и монтажа видео со звуком, компоновки с помощью «узлов» (Node Compositing), а также создания 2D-анимаций. [9]

Учащимся эта программа позволит развить пространственное мышление.

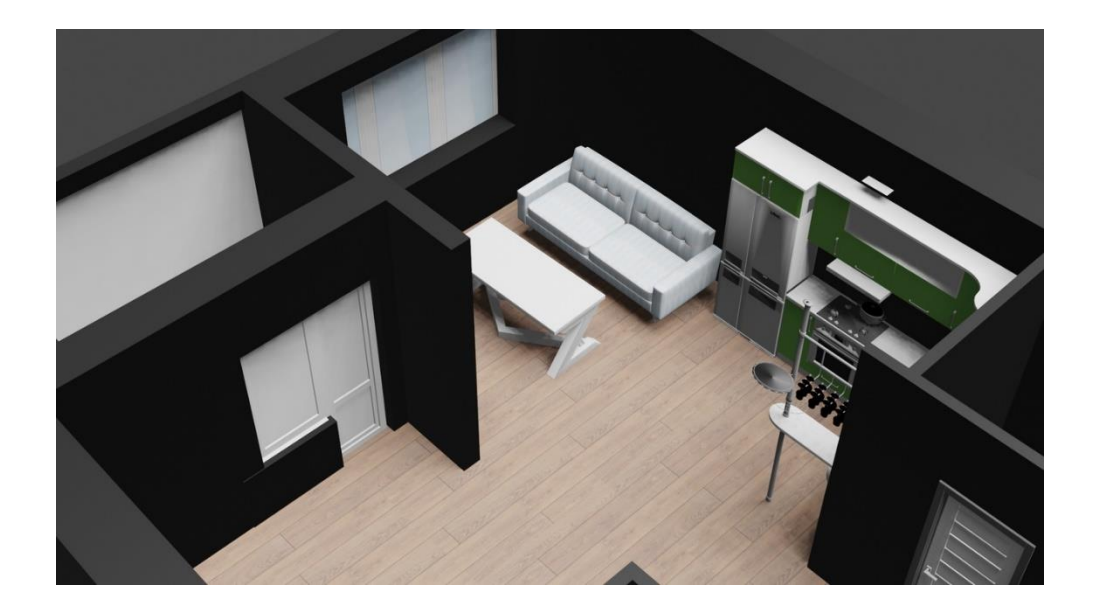

#### **ArchiCad**

ArchiCAD — графический программный пакет САПР для архитекторов, созданный фирмой Graphisoft. Предназначен для проектирования архитектурно-строительных конструкций и решений, а также элементов ландшафта, мебели и т. п.

При работе в пакете используется концепция виртуального здания. Суть еѐ состоит в том, что проект ArchiCAD представляет собой выполненную в натуральную величину объѐмную модель реального здания, существующую в памяти компьютера. Для еѐ выполнения проектировщик на начальных этапах работы с проектом фактически «строит» здание, используя при этом инструменты, имеющие свои полные аналоги в реальности: стены, перекрытия, окна, лестницы, разнообразные объекты и т. д. [7]

### <span id="page-30-0"></span>**2.2. Методические рекомендации по организации внеурочной деятельности школьников**

В условиях перехода к ФГОС школа теперь призвана не только развивать качественные предметные компетенции обучающихся, но и создавать условия для успешной социализации школьников в процессе воспитательной деятельности. В ФГОС дано определение понятию «внеурочная деятельность». «Внеурочная образовательная деятельность деятельность в рамках образовательного процесса, направленная на формирование и реализацию индивидуальных склонностей, способностей и интересов учащихся в разных видах деятельности». Таким образом, внеурочная деятельность ребенка приобрела статус «образовательной деятельности» и является необходимым компонентом процесса получения образования. Согласно ФГОС на внеурочную деятельность отводится в школе 10 часов в неделю. [6]

Организация занятий по направлениям раздела «Внеурочная деятельность» является неотъемлемой частью образовательного процесса в школе. Общеобразовательные учреждения предоставляют учащимся возможность выбора широкого спектра занятий, направленных на развитие школьника.

Для организации внеурочной деятельности в образовательных учреждениях в условиях перехода к ФГОС рекомендуется провести следующие мероприятия:

**1. Постановка цели и задач, определение принципов внеурочной деятельности, организация семинаров для коллектива образовательных учреждений по ознакомлению со спецификой внеурочной деятельности.**

**Цель внеурочной деятельности**: формирование единого образовательного пространства для решения задач социализации,

воспитания, развития ценности здорового жизненного стиля, самоопределения обучающихся посредством интеграции ресурсов образовательных учреждений и выстраивания индивидуальной образовательной программы обучающихся.

**2. Заключение договоров между образовательными учреждениями по ресурсному взаимодействию.**

Организация внеурочной деятельности требует расширения спектра социальных партнеров школы, привлечения специалистов без педагогического образования для организации различных социальных практик и стажировок обучающихся. Посредником, координатором и активным участником ресурсного взаимодействия со школой должно стать учреждение дополнительного образования. Роль УДО в школе заключается в помощи администрации, классным руководителям и обучающимся по выстраиванию индивидуальной образовательной программы школьника в процессе организации внеурочной деятельности.

**3. Определение должностных обязанностей педагоговпсихологов и педагогов дополнительного образования в условиях внеурочной деятельности.**

Образовательное учреждение по своему усмотрению решает проблему кадрового обеспечения данной деятельности, привлечения учителя средней школы, классного руководителя, педагогов-предметников, педагоговорганизаторов, педагогов дополнительного образования, специалистов УДОД и др., формируя его нормативную базу.

Могут быть предложены различные модели организации внеурочной деятельности:

 ведение внеурочной деятельности по направлениям учителями школы (учитель музыки, технологии – художественно-эстетическое направление, проектная деятельность; учителя-предметники, учителя начальных классов - научно-познавательное, общественно-полезная

деятельность; учитель физической культуры – спортивнооздоровительное, военно-патриотическое);

 ведение внеурочной деятельности совместно педагогами ОУ и привлеченными специалистами учреждений дополнительного образования;

 ведение внеурочной деятельности специалистами дополнительного образования с использованием базы школы и учреждений дополнительного образования.

Наиболее продуктивной представляется схема ведения внеурочной деятельности совместно педагогами ОУ и привлеченными специалистами учреждений дополнительного образования.

Внесение в базисный учебный план школы часов на внеурочную деятельность может привести к некоторой коррекции должностных обязанностей педагогов, имеющих отношение к ее организации.

#### **4. Составление программы внеурочной деятельности.**

Программа внеурочной деятельности является примером интеграции образовательного потенциала и ресурсов разных типов учреждений образования, культуры и т.д. Программа направлена на формирование особого образовательного пространства, отвечающего требованиям ФГОС. Реализация программы позволяет решать задачу воспитания социально активной и функционально грамотной личности.

Право на выбор учащимися характера внеурочной деятельности обеспечивается вариативностью типов образовательных программ как важного принципа организации этой деятельности. При этом образовательное учреждение и педагог, формируя программное обеспечение внеурочной деятельности, опираются на социальный заказ, имеющиеся возможности и особенности образовательного процесса с целью максимального удовлетворения потребностей учащихся во внеурочной деятельности, ее дифференциации и индивидуализации.

При разработке программы внеурочной деятельности педагог должен учитывать следующие **общие правила разработки программ внеурочной деятельности.**

#### **Требования к программам внеурочной деятельности**: [2]

1) включать изучение широких тем и проблем;

2) использовать в обучении междисциплинарный подход на основе интеграции тем и проблем, относящихся к различным областям знания;

3) предполагать изучение проблем «открытого типа»;

4) учитывать интересы одаренного ребенка и в максимальной мере поощрять углубленное изучение тем, выбранных самим ребенком;

5) содействовать изучению способов получения знания;

6) обеспечивать гибкость и вариативность учебного процесса с точки зрения содержания, форм и методов;

7) поддерживать и развивать самостоятельность в учении;

8) гарантировать наличие и свободное использование разнообразных источников и способов получения информации;

9) предусматривать качественные изменения самой учебной ситуации и учебного материала;

10) обучать детей оценивать результаты своей работы с помощью содержательных критериев, формировать у них навыки публичного обсуждения и отстаивания своих идей;

11) способствовать развитию рефлексии, самопознанию;

12) включать элементы индивидуализированной психологической поддержки и помощи с учетом своеобразия личности каждого ребенка.

#### **Разработка учебной программы по технологии**

Рабочая программа – это программа освоения учебного материала, соответствующая требованиям ФГОС ООО и учитывающая специфику образовательного учреждения.

Рабочая программа – это учебная программа, разработанная педагогом на основе типовой программы и определенного класса, имеющая изменения и дополнения в содержании, последовательности изучения тем, количестве часов, использовании организации форм обучения и т.д.

**Цель** учебной программы планирование, организация и управление учебным процессом по определенной учебной дисциплине.

**Задачи** учебной программы:

1) определение совокупности результатов, которыми должен овладеть обучающийся в результате изучения данной дисциплины;

2) раскрытие структуры и содержания учебного материала;

3) распределение объема часов учебной дисциплины по темам и видам занятий;

4) определение форм и методов контроля уровня овладения учебными материалами по дисциплине.

#### **Рабочая программа должна**:

1) конкретизировать соответствующий образовательный стандарт;

2) описывать национально-региональный уровень;

3) учитывать возможности методического, информационного, технического обеспечения учебного процесса;

4) учитывать уровень подготовки обучающихся;

5) отражает специфику обучения в данном образовательном учреждении.

В рабочей программе должны быть отражены:

1) требования федеральных компонентов стандартов;

2) обязательный минимум содержания учебных программ;

3) максимальный объем учебного материала для учащихся;

4) требования к уровню подготовки выпускников;

5) объем часов учебной нагрузки;

6) познавательные интересы учащихся;

7) необходимый компонент учено-методического обеспечения.

#### **Структура рабочей программы**:

1) титульный лист (наименование образовательного учреждения; графы рассмотрения, согласования и утверждения программы; название учебной дисциплины; ФИО разрабатывающего предмет; класс, либо параллель учащихся, которые изучают данный курс; год составления программы и город);

2) пояснительная записка (название; автор и год издания примерной учебной программы на основе которой разрабатывается рабочая программа; цели и задачи программы обучения (формирование на основе стандарта и специфики образовательного учреждения); изменения, внесенные в примерную программу и их обоснование; учебно-методический комплект: учебник, рабочая тетрадь, тетрадь для контрольных работ и т.д.; количество учебных часов, на которую рассчитана учебная программа; количество часов для проведения контрольных работ, лабораторных, экскурсий, проектов, исследований);

3) требования к уровню подготовки учащихся (описание цели результатов обучения, выраженных в действиях учащихся и реально опознаваемых с помощью какого-либо инструмента); - при разработке требований к уровню подготовки необходимо учитывать особенности их формирования.

#### **Требования должны**:

- быть описаны через действия учащихся;

- обозначать определенный уровень достижений (2-5 оценки);

- быть достижимыми и подлежащими оценке (соответствие возрасту);

- быть понятными для учащихся.

4) Учебно-тематический план (таблица) (разделы, количество часов, интерпретации разные)

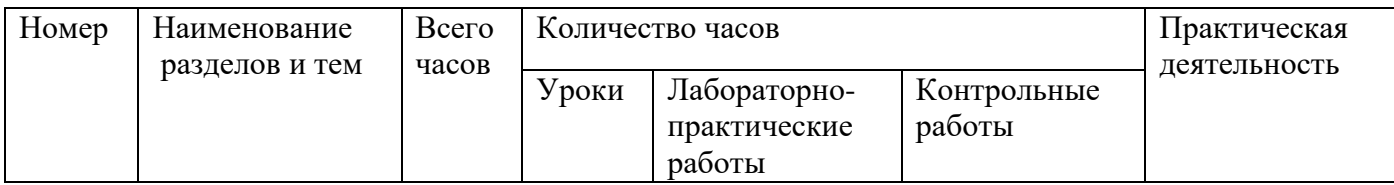

5) Содержание тем учебного курса (описание тем в реферативном виде)

**Название раздела.** Тема (подтемы)

# **Практические работы**

**Лабораторные работы** дальше обычным шрифтом

# **Экскурсии**

Пример: Кулинария. Механическая обработка овощей. Бутерброды. Приготовление бутербродов. Горячие напитки.

6) Методические рекомендации

- материально-техническая база (что должно быть в кабинете); материальное оснащение (ткани…); внеклассные работы, олимпиады, выставки, существование проектной деятельности (отклонение от традиционного урока);

7) Литература (для учащихся и для учителя)

# 8) Приложение

1. календарно-тематическое планирование (по какой книге идет план)

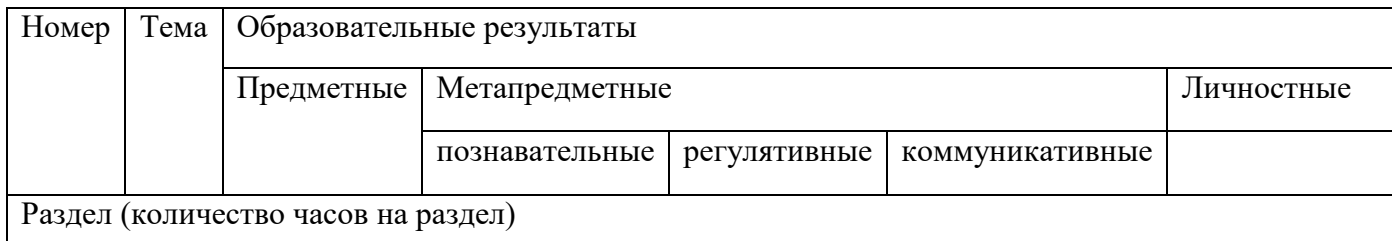

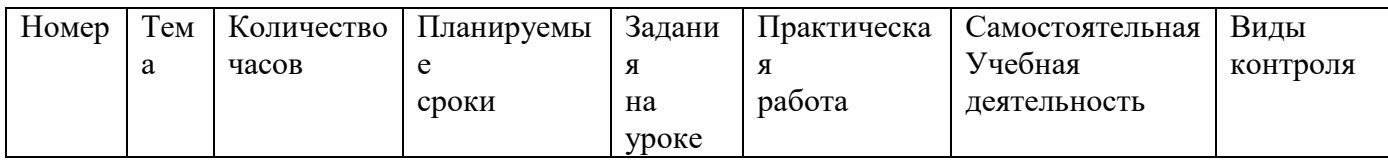

# 2. КОСы – контрольно-оценочные средства

*Авторские программы –* это программы, которые не имеют аналогов.

- Основана на авторской концепции построения содержания учебного курса.

*Включение авторской программы в образовательный процесс предполагает:*

1) рецензирование

- рецензии выдаются научными или методическими учреждениями;

- в практике используются внутренние или внешние экспертизы.

2) апробация

- по итогам оценивается эффективность программы, определяется её целесообразность дальнейшего использования.

3) утверждение

- осуществляется после получения положительных экспертных заключений и положительного результата апробации.

**5. Организация психолого-педагогического сопровождения внеурочной деятельности.**

**6. Разработка системы мониторинга результатов внеурочной деятельности.**

### **7. Контроль за реализацией программы внеурочной деятельности**

Обязательным условием разработанной программы внеурочной деятельности является ее контролируемость и наличие системы диагностики ее эффективности. Цель данной диагностики – выяснить, являются ли (и в какой степени) воспитывающими те виды внеурочной деятельности, которыми занят школьник.

### **Предметы диагностики:**

1. Личность самого воспитанника, изменения, происходящие в личности школьника.

2. Детский коллектив как одно из важнейших условий развития личности ученика, уровень развития детского коллектива, характер взаимоотношений членов коллектива.

3. Профессиональная позиция педагога как условие развития личности ученика, характер педагогической позиции, сформированность профессиональных ценностей.

#### **Объекты контроля и анализа:**

- познавательная активность, интерес к учению, школе;
- сформированность нравственных и эстетических чувств, эмоционально-ценностных ориентаций и отношений к учению, себе, миру;
- применение правил и способов поведения в реальных жизненных ситуациях;
- участие в различной социально значимой деятельности, в том числе творческого характера;
- выполнение учащимися различных социальных ролей, в том числе связанных со школьной системой взаимоотношений.

# **8. Систематическое повышение квалификации специалистов, организующих внеурочную деятельность.**

Школа после уроков - это мир творчества, проявления и раскрытия каждым ребѐнком своих интересов, своих увлечений, своего «я». Главное, что здесь ребѐнок делает выбор, свободно проявляет свою волю, раскрывается как личность. Важно заинтересовать ребѐнка занятиями после уроков, чтобы школа стала для него вторым домом, что даст возможность превратить внеурочную деятельность в полноценное пространство воспитания и образования.

Опираясь на нормативные подходы к организации деятельности по воспитанию и социализации младших школьников, образовательное учреждение и педагог вправе сами формировать программу внеурочной деятельности, исходить из запросов участников образовательного процесса и их индивидуальных особенностей, пользоваться методическими рекомендациями разработчиков стандартов, опытом педагогов-новаторов, собственным опытом. Предлагаемый вариант программы (Приложение 1) разработан на основе формы, заданной разработчиками стандартов, и наполненной материалами из опыта педагогов-практиков.

# <span id="page-40-0"></span>**2.3 Содержание курса «Проектирование интерьеров в графических редакторах»**

#### **Пояснительная записка**

Факультативный курс «Компьютерная графика» знакомит учащихся с таким графическим редактором как SketchUp. Актуальность выбранной темы заключается в том, что в школе на уроках технологии не отводится времени для изучения графических программ. Курс способствует развитию творческого и алгоритмического мышления, расширению представлений учащихся о возможностях компьютерной графики.

Срок освоения программы: одно полугодие. Курс рассчитан на 32 часa по одному уроку в неделю и разработан для учащихся 7 классов.

**Цели курса**: получение углубленных знаний о компьютерной графике через проектирование интерьеров в программе SketchUp.

### **Задачи курса:**

• сформировать первоначальные знания о разделе «Компьютерная графика»;

• сформировать знания о возможностях проектирования интерьеров в графических редакторах;

• получить практические навыки проектирования интерьеров в графическом редакторе SketchUp;

• способствовать развитию познавательного интереса профессии дизайнер.

> По результату освоения дисциплины учащийся должен: **Знать**:

- области применения компьютерной графики;
- способы проектирования интерьеров;
- интерфейс программы SketchUp. **Уметь**:
- пользоваться инструментарием программы SketchUp;

• проектировать интерьер при помощи графического редактора SketchUp.

**Владеть**:

• приемами обработки графических файлов.

Текущий контроль усвоения знаний осуществляется по результатам выполнения практических работ. В конце факультативного курса каждый ученик выполняет проект по созданию интерьера квартиры и на последнем занятии проводится выставка работ, где ученики показывают свои работы и обсуждают их.

#### **Условия реализации программы**

Для успешной организации учебного процесса необходимо иметь кадровое обеспечение, методическое и дидактическое сопровождение, материально-техническое оснащение и определенные формы и методы обучения.

#### **Методическое и дидактическое сопровождение**

Ученики могут активно пользоваться дополнительной литературой по темам и разделам программы. На занятиях обязательно используется наглядный материал (подборка иллюстраций по стилям интерьера; раздаточный материал: задания и распечатки по темам программы).

#### **Ожидаемые результаты и способы их проверки**: [10]

Проектирование интерьеров в графических редакторах обеспечивает достижение следующих результатов:

1. личностных:

- проявление познавательных интересов и активности в области проектирования интерьеров;

- готовность принимать решение в различных ситуациях и нести за них ответственность;

- проявление готовности к самообразованию в сфере будущей профессиональной деятельности;

- оценка собственных способностей для труда в сфере проектирования интерьеров.

2. метапредметных:

- выполнение эскизов с использованием разных графических приемов и средств;

- планирование своей деятельности;

- осуществление процесса проектирования интерьеров с помощью графических реакторов;

- использование информационно-коммуникационных технологий в профессиональной деятельности;

- проявление инновационного подхода к решению практических задач в процессе разработке дизайн проекта;

- оценивание своей деятельности.

3. предметных

- осуществление процесса проектирования интерьера в графических редакторах;

- выполнение эскизов с использованием разных графических приемов и средств;

- планирование своей деятельности;

- умение контролировать качество и сроки выполняемых заданий;

- декорирование предметов интерьера.

#### **Виды контроля**

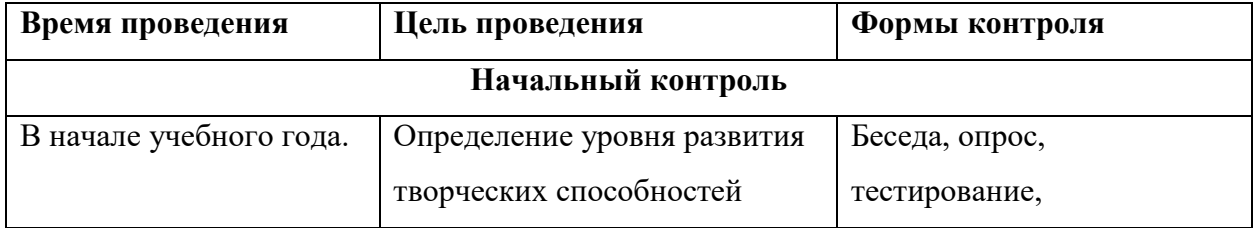

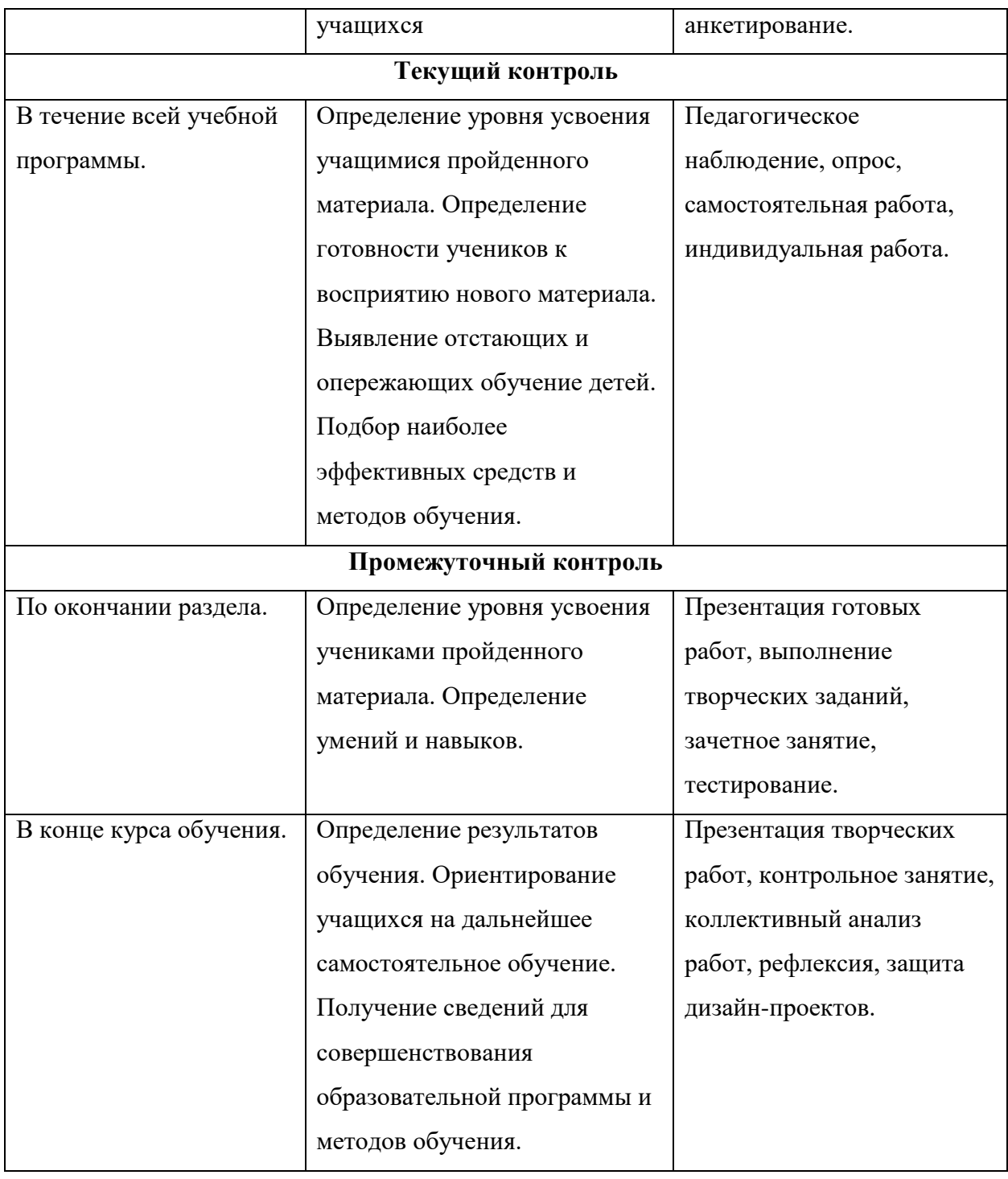

В таблице 1 представлен тематический план факультатива «Проектирование интерьеров в графических редакторах».

# Тематический план

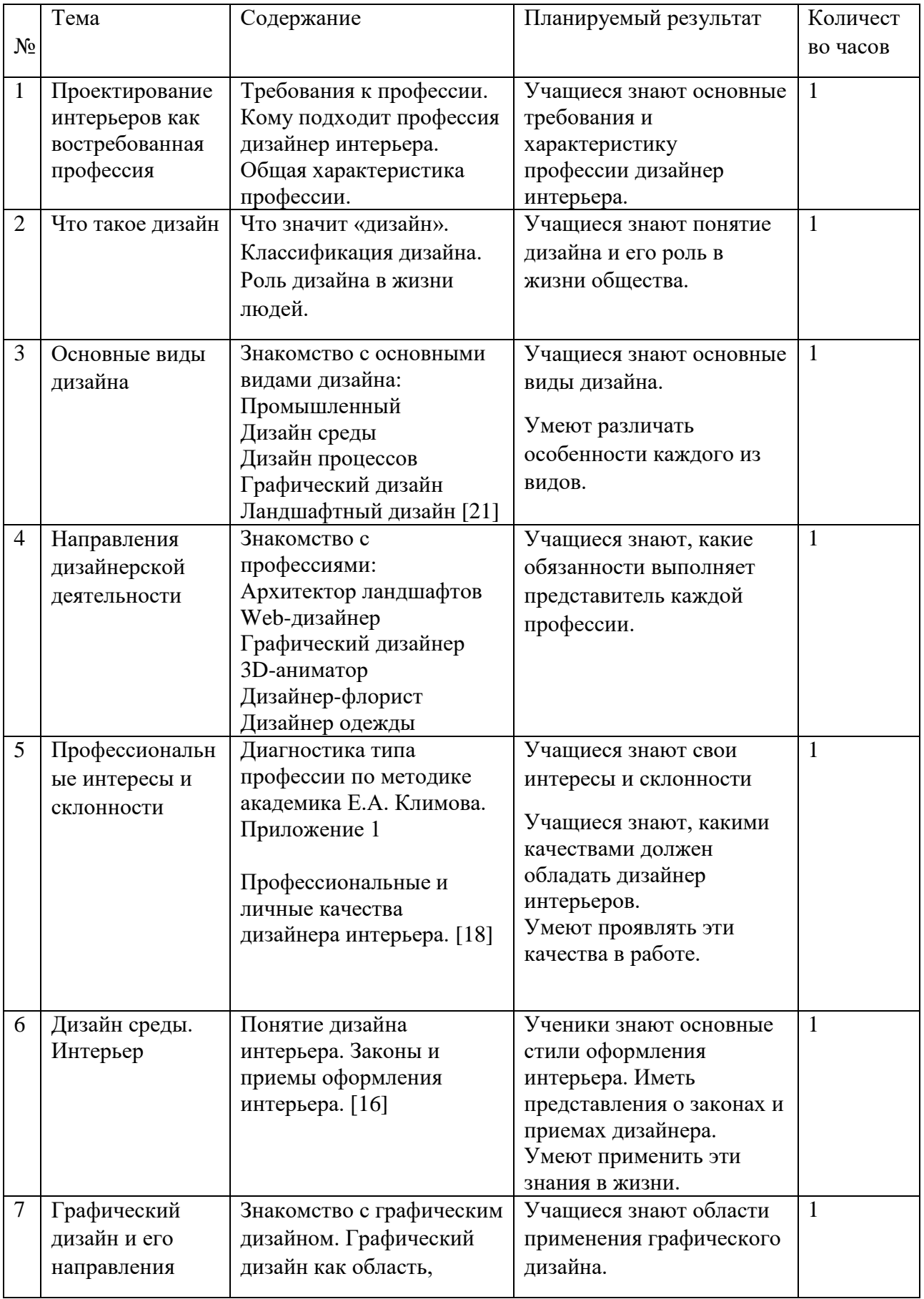

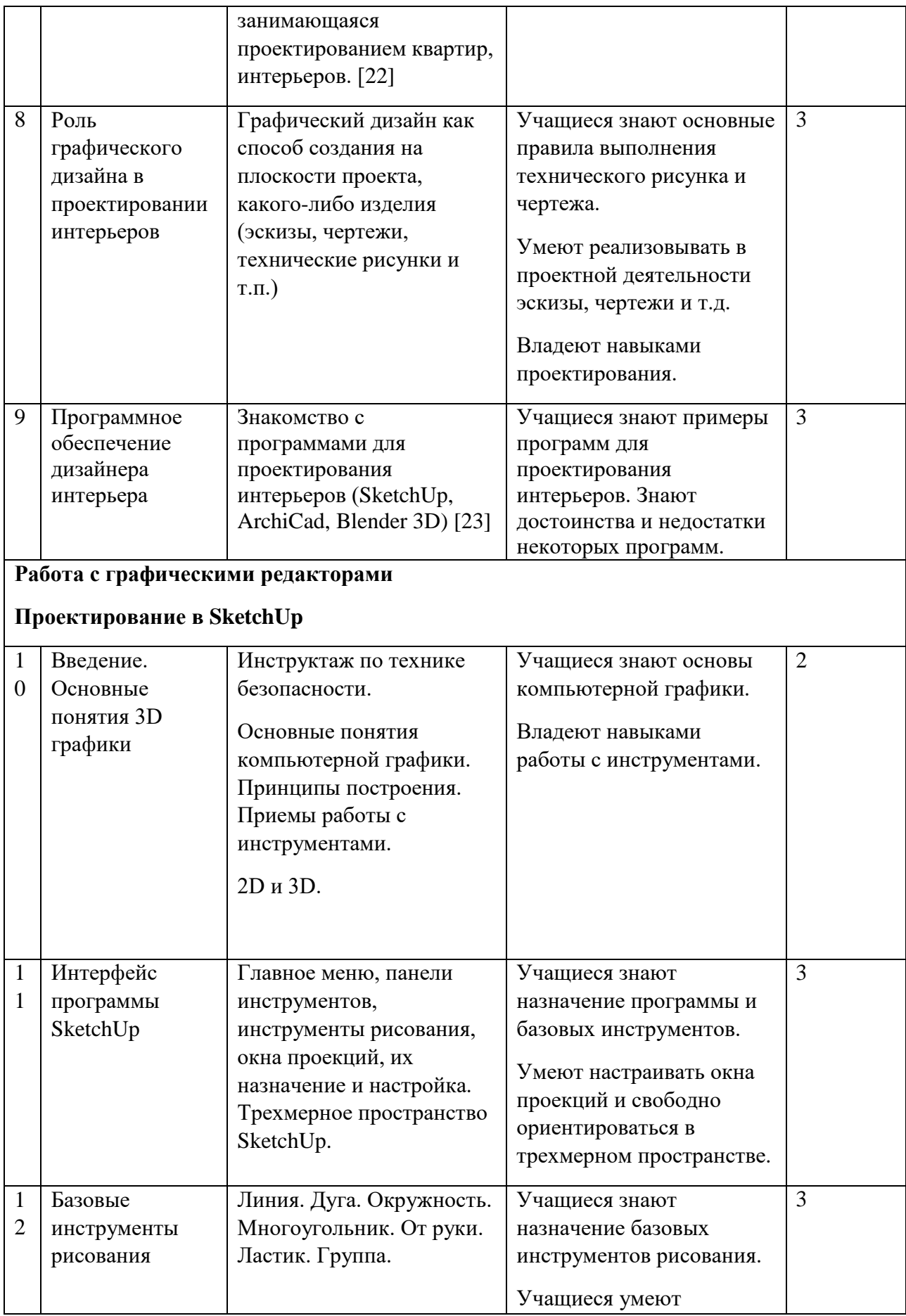

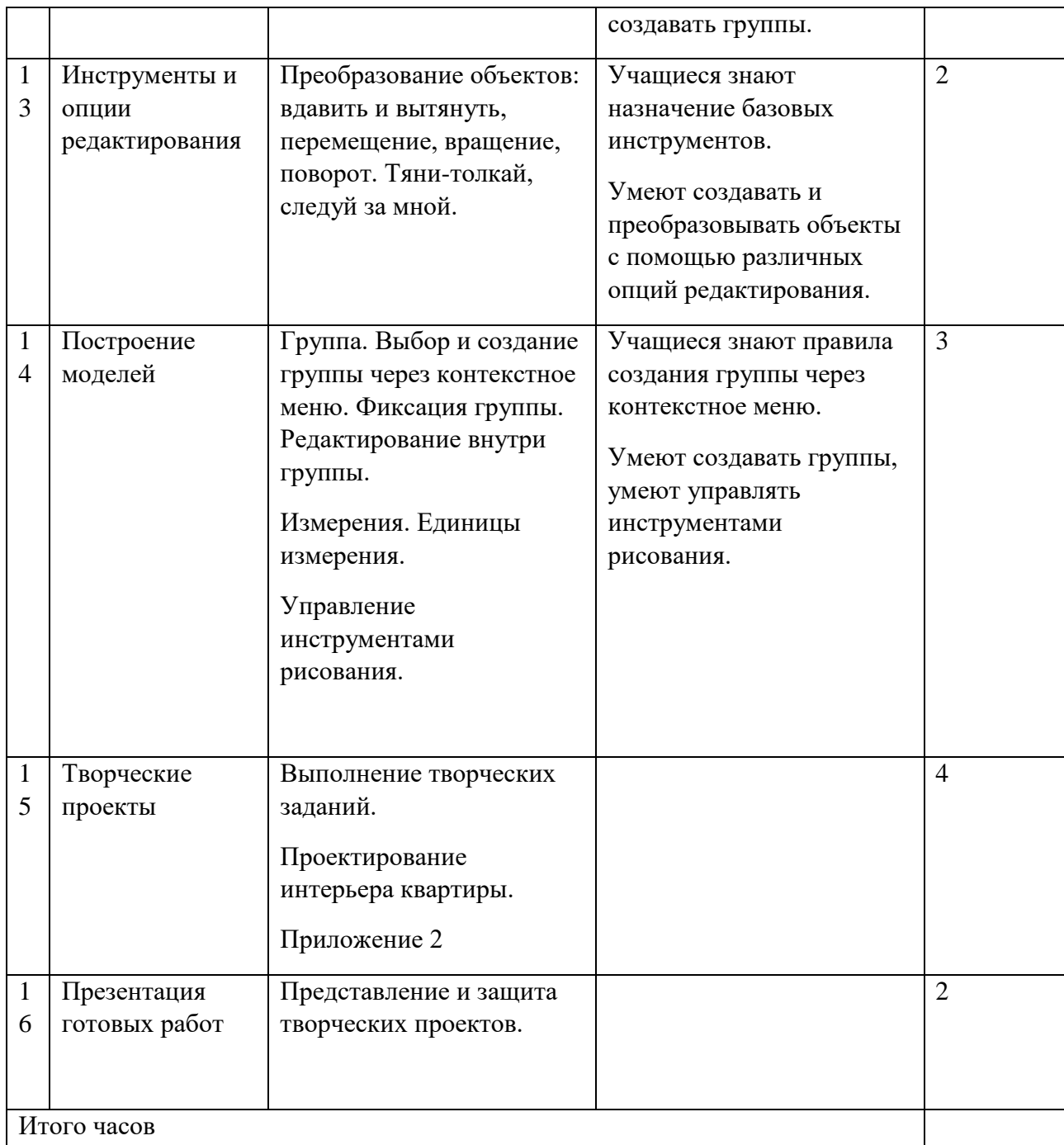

# **Содержание программы**

**Урок 1: «**Проектирование интерьеров как востребованная профессия».

**Тип урока:** Урок формирования новых знаний и умений

**Цели урока:**

• формирование общих представлений о профессии дизайнер интерьера

• формирование учебно-познавательной мотивации и интереса к учению

• воспитание информационной культуры учащихся, внимательности, аккуратности, дисциплинированности, усидчивости

### **Этапы урока**

- 1. Организационный момент (1 мин.).
- 2. Изучение нового материала (42 мин.).
- 3. Подведение итогов, рефлексия (2 мин.).

#### **Формы организации учебной деятельности учащихся:**

• фронтальная (при изучении нового материала).

### **Перечень средств ИКТ, используемых на уроке:**

- интерактивная доска;
- презентация

#### **Основные понятия:**

**Урок 2**: «Что такое дизайн» – 1 час

**Тип урока**: Урок формирования новых знаний и умений

### **Цели урока:**

- сформировать общие представления о понятии «дизайн»
- определить роль дизайна в жизни людей
- воспитание у учащихся самостоятельности, активности и интереса к предмету

• развить логическое мышление, память, внимание, воображение, способность быстро воспринимать информацию

### **Этапы урока**

- 1. Организационный момент (1 мин.).
- 2. Актуализация знаний (2 мин.).
- 3. Изучение нового материала (40 мин.).
- 4. Подведение итогов, рефлексия (2 мин.).

### **Формы организации учебной деятельности учащихся:**

• фронтальная (при изучении нового материала).

# **Перечень средств ИКТ, используемых на уроке:**

- интерактивная доска;
- видеопроектор;
- презентация.

**Урок 3**. «Основные виды дизайна»

**Тип урока**: Урок формирования новых знаний и умений

### **Цели урока:**

- способствовать формированию познавательного интереса к дизайну
- ознакомить учащихся с основными видами дизайна
- воспитание у учащихся самостоятельности, активности и

интереса к предмету

### **Этапы урока**

- 1. Организационный момент (1 мин.).
- 2. Актуализация знаний (2 мин.).
- 3. Изучение нового материала (40 мин.)
- 4. Подведение итогов, рефлексия (2 мин.).

### **Формы организации учебной деятельности учащихся:**

• фронтальная (при изучении нового материала)

### **Перечень средств ИКТ, используемых на уроке:**

- интерактивная доска;
- видеопроектор;
- презентация

**Урок 4:** «Направления дизайнерской деятельности» – 1 час **Тип урока**: Урок усвоения новых знаний и умений

# **Цели урока:**

- ознакомить учащихся с направлениями дизайнерской деятельности
- способствовать формированию познавательного интереса к

профессии дизайнер интерьера

 воспитание у учащихся самостоятельности, активности и интереса к предмету;

# **Этапы урока**

- 1. Организационный момент (1 мин.).
- 2. Актуализация знаний (2 мин.).
- 3. Изучение нового материала (40 мин.).
- 4. Подведение итогов, рефлексия (2 мин.).

### **Формы организации учебной деятельности учащихся:**

• фронтальная (при изучении нового материала);

### **Перечень средств ИКТ, используемых на уроке:**

- интерактивная доска;
- видеопроектор;
- презентация;

**Урок 5:** «Профессиональные интересы и склонности» – 1 час

**Тип урока**: Урок усвоения новых знаний и умений

# **Цели урока:**

провести диагностику типа профессии по методике Е.А. Климова

 развить познавательные интересы, интеллектуальные и творческие способности в области проектирования интерьеров

 формирование учебно-познавательной мотивации и интереса к учению.

# **Этапы урока**

- 1. Организационный момент (1 мин.).
- 2. Актуализация знаний (2 мин.).
- 3. Изучение нового материала (30 мин.).
- 4. Самостоятельная работа (10 мин)
- 5. Подведение итогов, рефлексия (2 мин.).

#### **Формы организации учебной деятельности учащихся:**

- фронтальная (при изучении нового материала);
- индивидуальная (при прохождении теста).

### **Перечень средств ИКТ, используемых на уроке:**

- интерактивная доска;
- видеопроектор;
- презентация
- раздаточный материал

**Урок 6:** «Дизайн среды. Интерьер» – 1 час

**Тип урока**: Урок формирования новых знаний и

#### умений

### **Цели урока:**

- ознакомится с основными приемами и законами оформления интерьера
- дать определения понятия «дизайн интерьера»
- способствовать повышению интереса к предмету.

#### **Этапы урока**

- 1. Организационный момент (1 мин.).
- 2. Актуализация знаний (2 мин.).
- 3. Изучение нового материала (40 мин.).
- 4. Подведение итогов, рефлексия (2 мин.).

#### **Формы организации учебной деятельности учащихся:**

• фронтальная (при изучении нового материала);

# **Перечень средств ИКТ, используемых на уроке:**

- интерактивная доска;
- видеопроектор;
- презентация;

**Урок 7:** «Графический дизайн и его направления» – 1 час **Тип урока**: Урок усвоения новых знаний и умений

### **Цели урока:**

• способствовать формированию познавательного интереса к графическому редактору

• узнать области применения графического

### дизайна

• воспитание у учащихся самостоятельности, активности и интереса к предмету;

### **Этапы урока**

- 1. Организационный момент (1 мин.).
- 2. Актуализация знаний (2 мин.).
- 3. Изучение нового материала (40 мин.).
- 4. Подведение итогов, рефлексия (2 мин.).

### **Формы организации учебной деятельности учащихся:**

• фронтальная (при изучении нового материала);

### **Перечень средств ИКТ, используемых на уроке:**

- интерактивная доска;
- видеопроектор;
- презентация

**Урок 8-10:** «Роль графического дизайна в проектировании» – 3 часа

**Тип урока**: Урок закрепления знаний и умений

# **Цели урока:**

- научиться создавать чертежи, эскизы
- развить логическое мышление, память, внимание, воображение,
- способность быстро воспринимать информацию
	- самостоятельно работать с панелью инструментов графических

# редакторов

# **Этапы урока**

- 1. Организационный момент (1 мин.).
- 2. Актуализация знаний (2 мин.).
- 3. Изучение нового материала (10 мин.).
- 4. Выполнение практической работы (30 мин)
- 5. Подведение итогов, рефлексия (2 мин.).

# **Формы организации учебной деятельности учащихся**:

- фронтальная (при изучении нового материала);
- индивидуальная (при выполнении практической работы).

# **Перечень средств ИКТ, используемых на уроке**:

- ПК для учащихся;
- Графический редактор;
- практическая работа.

**Урок 11-13:** «Программное обеспечение дизайнера интерьера» – 3 часа **Тип урока**: Урок закрепления знаний и умений

# **Цели урока:**

• формировать стремление к приобретению новых знаний.

• сформировать общие представления о графических редакторах: SketchUp, ArchiCad, Blender3D.

• самостоятельно работать с панелью инструментов графических редакторов: SketchUp, ArchiCad, Blender 3D.

• получить навыки работы с пользовательским интерфейсом графического редакторов: SketchUp, ArchiCad, Blender3D.

• работать с инструментами рисования и графическими примитивами;

• развить познавательные интересы, интеллектуальные и творческие способности в области компьютерной графики.

## **Этапы урока**

- 1. Организационный момент (1 мин.).
- 2. Актуализация знаний (2 мин.).
- 3. Изучение нового материала (10 мин.).
- 4. Выполнение практической работы (30 мин.).
- 5. Подведение итогов, рефлексия (2 мин.).

# **Формы организации учебной деятельности учащихся:**

- фронтальная (при изучении нового материала);
- индивидуальная (при выполнении практической работы).

# **Перечень средств ИКТ, используемых на уроке:**

- ПК для учащихся;
- программы SketchUp, ArchiCad, Blender 3D;
- практическая работа.

# **Урок 14-15:** «Работа с графическими редакторами. Основные понятия 3D-графики» – 2 часа

# **Тип урока**: Урок закрепления новых знаний и

умений

# **Цели урока:**

• самостоятельно создавать на плоскости чертежи, эскизы

• развить компьютерную грамотность, сформировать навыки индивидуальной работы за компьютером

• работать с инструментами рисования и графическими примитивами

• развить познавательные интересы, интеллектуальные и творческие способности в области компьютерной графики.

# **Этапы урока**

- 1. Организационный момент (1 мин.).
- 2. Актуализация знаний (2 мин.).
- 3. Изучение нового материала (10 мин.).
- 2. Практическая работа (30 мин).
- 4. Подведение итогов, рефлексия (2 мин.).

### **Формы организации учебной деятельности учащихся:**

- фронтальная (при изучении нового материала);
- индивидуальная (при выполнении практической работы).

# **Перечень средств ИКТ, используемых на уроке:**

- ПК для учащихся;
- программы SketchUp, ArchiCad, Blender 3D;
- практическая работа.

**Урок 16-18:** «Интерфейс программы SketchUp» – 3 часа

**Тип урока**: Урок закрепления новых знаний и

### умений

# **Цели урока:**

- сформировать ответственное отношение к учебе;
- сформировать навыки индивидуальной работы за компьютером в

графическом редакторе SketchUp

• получить навыки работы с пользовательским интерфейсом графического редактора SketchUp

• работать с инструментами рисования и графическими примитивами

# **Этапы урока**

- 1. Организационный момент (1 мин.).
- 2. Актуализация знаний (2 мин.).
- 3. Изучение нового материала (10 мин.).
- 4. Практическая работа (30 мин).
- 5. Подведение итогов, рефлексия (2 мин.).

### **Формы организации учебной деятельности учащихся:**

- фронтальная (при изучении нового материала);
- индивидуальная (при выполнении практической работы).

### **Перечень средств ИКТ, используемых на уроке:**

- ПК для учащихся;
- программа SketchUp;
- практическая работа.

**Урок 18-21** «Базовые инструменты рисования» – 3 часа

**Тип урока**: Урок закрепления новых знаний и

### умений

### **Цели урока:**

- сформировать ответственное отношение к учебе;
- сформировать навыки индивидуальной работы за компьютером в

### графическом редакторе Sketch Up

• получить навыки работы с пользовательским интерфейсом графического редактора Sketch Up

• развить компьютерную грамотность, сформировать навыки

индивидуальной работы за компьютером в графическом редакторе SketchUp

### **Этапы урока**

- 1. Организационный момент (1 мин.).
- 2. Актуализация знаний (2 мин.).
- 3. Изучение нового материала (10 мин.).
- 4. Практическая работа (30 мин).
- 5. Подведение итогов, рефлексия (2 мин.).

# **Формы организации учебной деятельности учащихся:**

- фронтальная (при изучении нового материала);
- индивидуальная (при выполнении практической работы).

# **Перечень средств ИКТ, используемых на уроке:**

- ПК для учащихся;
- программа SketchUp;
- практическая работа.

**Урок 22-23:** «Инструменты и опции редактирования» – 2 часа

**Тип урока**: Урок усвоения новых знаний и умений

# **Цели урока:**

- сформировать ответственное отношение к учебе;
- сформировать навыки индивидуальной работы за компьютером в графическом редакторе SketchUp
	- получить навыки работы с пользовательским интерфейсом

графического редактора SketchUp

• самостоятельно работать с панелью инструментов SketchUp

# **Этапы урока**

- 1. Организационный момент (1 мин.).
- 2. Актуализация знаний (2 мин.).
- 3. Изучение нового материала (10 мин.).
- 4. Практическая работа (30 мин).
- 5. Подведение итогов, рефлексия (2 мин.).

# **Формы организации учебной деятельности учащихся:**

- фронтальная (при изучении нового материала);
- индивидуальная (при выполнении практической работы).

# **Перечень средств ИКТ, используемых на уроке:**

- ПК для учащихся;
- программа SketchUp;
- практическая работа.

**Урок 24-26:** «Построение моделей» – 3 часа

**Тип урока**: Урок закрепления новых знаний и умений

# **Цели урока:**

• сформировать ответственное отношение к учебе;

• сформировать навыки индивидуальной работы за компьютером в графическом редакторе SketchUp

• получить навыки работы с пользовательским интерфейсом графического редактора SketchUp

- самостоятельно работать с панелью инструментов SketchUp
- развить компьютерную грамотность, сформировать навыки индивидуальной работы за компьютером

# **Этапы урока**

- 1. Организационный момент (1 мин.).
- 2. Актуализация знаний (2 мин.).
- 3. Изучение нового материала (10 мин.).
- 4. Практическая работа (30 мин).
- 5. Подведение итогов, рефлексия (2 мин.).

# **Формы организации учебной деятельности учащихся:**

- фронтальная (при изучении нового материала);
- индивидуальная (при выполнении практической работы).

# **Перечень средств ИКТ, используемых на уроке:**

- ПК для учащихся;
- программа SketchUp;
- практическая работа.

**Урок 27-30:** «Творческие проекты» – 4 часа

**Тип урока**: Урок закрепления знаний и умений

# **Цели урока:**

• применить полученные знания и умения при проектировании интерьеров в графичеcком редакторе SketchUp

- воспитание ответственного отношения к работе
- воспитывать трудолюбие, дисциплинированность,

умение преодолевать трудности.

# **Этапы урока**

- 1. Организационный момент (2 мин.).
- 2. Выполнение итоговой практической работы (41 мин)
- 3. Подведение итогов, рефлексия (2 мин.).

## **Формы организации учебной деятельности учащихся:**

• индивидуальная (при выполнении практической работы).

# **Перечень средств ИКТ, используемых на уроке:**

- ПК для учащихся;
- программа SketchUp;
- практическая работа.

# **Урок 31-32:** «Выставка работ» – 2 часа

На последнем уроке «Выставка работ» учитель оценивает итоговую работу учеников.

#### <span id="page-59-0"></span>**Выводы по главе 2**

Во второй главе были рассмотрены такие программы для проектирования интерьеров как SketchUp, ArchiCad и Blender 3D. На основе анализа данных программ для проектирования интерьеров, был сделан вывод, что программа SketchUp наиболее пригодна для проектирования интерьеров на внеурочных занятиях по технологии в 7 классе.

Были разработаны методические рекомендации для педагогов, планирующих проведение курса «Проектирование интерьеров с использованием компьютерной графики», включающие в себя правила постановки цели, задач и определение принципов внеурочной деятельности, правила организации факультативных занятий и требования к программам внеурочной деятельности по Технологии.

Теоретические изыскания позволили разработать факультативный курс по Технологии на тему «Проектирование интерьеров с использованием компьютерной графики», готовый к применению на внеурочной деятельности.

#### <span id="page-60-0"></span>**ЗАКЛЮЧЕНИЕ**

В ходе дипломной работы был разработан факультативный курс по изучению темы «Проектирование интерьеров в графических редакторах» на внеурочной деятельности. Данный курс включает в себя 32 занятия, по итогу которых учащиеся самостоятельно спроектируют интерьер квартиры.

Были разработаны методические рекомендации для педагогов, планирующих проведение курса «Проектирование интерьеров с использованием компьютерной графики».

На основе анализа программ для проектирования интерьеров, был сделан вывод, что программа SketchUp наиболее пригодна для применения на внеурочной деятельности по Технологии.

В процессе исследования были решены поставленные задачи и получены следующие результаты:

1. Проведен анализ научной и методической литературы по организации внеурочной деятельности обучающихся Технологии.

2. Проведена оценка возможности внедрения компьютерной графики во внеурочную деятельность по Технологии.

3. Определен круг необходимого программного обеспечения для проектирования интерьеров.

4. Подготовлены методические рекомендации для педагогических работников по использованию дизайнерских программ для профориентации обучающихся на внеурочных занятиях по технологии.

<span id="page-60-1"></span>Также были рассмотрены разновидности профессии «Дизайнер», проведено тестирование на профессиональные интересы и изучена программа SketchUp. В ходе выполнения квалификационной работы цель исследования была достигнута в полной мере.

#### **Список использованных источников**

1. А.В.Аббасов, И.Б.о. Основы графического дизайна на компьютере: учеб. пособие для студ. вузов / И.Б.о. Аббасов. – М.: ДМК Пресс, 2008. – 224 с.

2. Байбородова, Л. В. Внеурочная деятельность школьников в разновозрастных группах / Л.В. Байбородова. - М.: Просвещение, 2013. - 176 c.

3. Бедарева Т., Грецов А. 100 популярных профессий. Психология успешной карьеры для старшеклассников и студентов. - Спб, 2008.

4. Босова Л.Л., Босова А.Ю. Информатика [Текст]: Учебник для 7 класса, Л.Л. Босова, А.Ю. Босова. – М.: БИНОМ. Лаборатория знаний, 2013. – 224 с.

5. Джейсон Саймонс/ Настольная книга дизайнера. Обработка иллюстраций. – М.:АСТ, Астрель, 2007

6. Куприянов Б. В. Дополнительное образование и внеурочная деятельность: две большие разницы // Народное образование. - 2012. - № 5. - С. 59-62.

7. Коротеева Л. И. Основы художественного конструирования Л. И. Коротеева, А. П. Яскин. - М.: ИНФРА-М, 2015. - 304 с. - (Высшее образование: Бакалавриат)

8. Криволапова, Н. А. Внеурочная деятельность. Программа развития познавательных способностей учащихся. 5-8 классы / Н.А. Криволапова. - М.: Просвещение, 2012. - 850 c.

9. Лин, Майк В. Современный дизайн. Пошаговое руководство. Техника рисования во всех видах дизайна: от эскиза до реального проекта / М. В. Лин; [пер. с англ. О. П. Бурмаковой]. - М.: АСТ: Астрель, 2012.

10. Макеева, А. Г. Внеурочная деятельность. Формирование культуры здоровья. 7-8 классы / А.Г. Макеева. - М.: Просвещение, 2013. - 279 c.

11. Мак-Клелланд, Дик. SketchUp 7. Библия пользователя: пер. с анг. – М.: Издательский дом «Вильямс», 2003

12. Месенева Н. В., Прокурова Н. И., Щекалева М. А. Проектирование в дизайне среды. Владивосток: Изд-во ВГУЭС, 2012

13. Обзор векторных графических редакторов [Электронный ресурс]. – Режим доступа: http://prepod24.ru/readyworks/16926/

14. Минюрова С. Психология саморазвития человека в профессии. - Москва, 2008.

15. Новикова Т., Проектные технологии на уроках и во внеурочной деятельности // Народное образование. – 2000. - N 7. - С. 151-157.

16. Проектирование в дизайне среды: учеб. Пособие. Кн. 4. Ч. 1. /

[авт.: О. Г. Иванова, А. В. Копьева, Т. Ю. Малышенко, О. В. Храпко; отв. ред.: А. В. Копьева, О. Г. Иванова]; Владивосток. гос. ун-т экономики и сервиса. - Владивосток: Изд-во ВГУЭС, 2013. - 276 с. : ил.

17. Трѐхмерная графика в современном мире [Электронный ресурс]. – Режим доступа: [https://klona.ua/blog/3d-](https://klona.ua/blog/3d-modelirovanie/trehmernaya-grafika-v-sovremennom-mire)

[modelirovanie/trehmernaya-grafika-v-sovremennom-mire](https://klona.ua/blog/3d-modelirovanie/trehmernaya-grafika-v-sovremennom-mire)

18. Сазонов А.Д. Профессиональная ориентация учащихся — М., 1988.

19. Сайков Б.П. Организация информационного пространства образовательного учреждения: Практическое руководство. – М.: БИНОМ. Лаборатория знаний, 2004. – 406 с.

20. Семакин И.Г., Залогов Л.А., Русаков С.В., Шестаков А.В.. Информатика [Текст]: Учебник для 7 класса. И.Г. Семакин, Л.А. Залогов,

21. Софиева Н., Дизайн интерьера: стили, тенденции, материалы. М.: Эксмо, 2012

22. Ткачев, В.Н. Архитектурный дизайн. Функциональные и художественные основы проектирования: учеб. пособие для студ. вузов / В.Н. Ткачев. – М.: Архитектура-С, 2008. – 352 с.

23. Яцук О.Г., Романычева Э.Т. Компьютерные технологии в дизайне. СПБ.: БХВ – Петербург, 2001

24. ФГОС основного общего образования (5 - 9 кл.) [Текст]: утвержден приказом Министерства образования и науки Российской Федерации 17 декабря 2010 г. № 1897/ Министерство образования и науки Российской Федерации. – Москва: 2010 г;

25. Федеральный государственный образовательный стандарт основного общего образования от 17.12.2010 г. №1897.

26. Франкл В. Человек в поисках смысла. - М. 1990.

27. Философский энцикл. словарь / под ред. А.А. Ивина. М.: Гардарики, 2004. 488 с.

28. Фридланд А.Я. Информатика и компьютерные технологии: Основные термины: Толков. слов.: Более 1000 базовых понятий и терминов. – 3-е изд., испр. и доп. /А.Я. Фридланд. – М.: ООО «Издательство Астрель»: ООО «Издательство АСТ», 2003

29. Ярошевская И. Х. Новые формы и методы работы с детьми во внеурочное время // Дополнительное образование и воспитание. - 2012. -  $\mathbb{N}_2$  9. - С. 13-17.

30. Формы внеурочной деятельности школьников: факультативы, кружки, проектная деятельность [Электронный ресурс]. – Режим доступа:

[https://nsportal.ru/nachalnaya-](https://nsportal.ru/nachalnaya-shkola/obshchepedagogicheskie-tekhnologii/2013/03/16/formy-vneurochnoy-deyatelnosti)

[shkola/obshchepedagogicheskietekhnologii/2013/03/16/formy-vneurochnoy](https://nsportal.ru/nachalnaya-shkola/obshchepedagogicheskie-tekhnologii/2013/03/16/formy-vneurochnoy-deyatelnosti)[deyatelnosti](https://nsportal.ru/nachalnaya-shkola/obshchepedagogicheskie-tekhnologii/2013/03/16/formy-vneurochnoy-deyatelnosti)

31. Механизм организации внеурочной деятельности [Электронный ресурс]. – Режим доступа: [https://nsportal.ru/nachalnayashkola/materialy-mo/2013/02/24/mekhanizm](https://nsportal.ru/nachalnaya-shkola/materialy-mo/2013/02/24/mekhanizm-organizatsii-vneurochnoy-deyatelnosti)[organizatsii-vneurochnoydeyatelnosti](https://nsportal.ru/nachalnaya-shkola/materialy-mo/2013/02/24/mekhanizm-organizatsii-vneurochnoy-deyatelnosti)

32. Внеурочная деятельность: виды, формы организации, образовательные результаты [Электронный ресурс]. – Режим доступа:

[https://nsportal.ru/nachalnaya-shkola/materialy-](https://nsportal.ru/nachalnaya-shkola/materialy-mo/2012/12/16/vneurochnaya-deyatelnost-vidy-formy-organizatsii)

<span id="page-64-0"></span>[mo/2012/12/16/vneurochnayadeyatelnost-vidy-formy-organizatsii](https://nsportal.ru/nachalnaya-shkola/materialy-mo/2012/12/16/vneurochnaya-deyatelnost-vidy-formy-organizatsii)

**Приложение 1**

**Методика Е.А. Климова** 

#### **«Определение типа будущей профессии»**

#### **ОПИСАНИЕ**

Методика основана на классификации профессиональных интересов. Позволяет установить в какой области старшекласснику лучше всего выбрать специальность, по которой он будет проходить профессиональное обучение после школы.

#### **ОБРАБОТКА**

По каждому столбцу подсчитать алгебраическую, то есть с учетом знаков, сумму.

Зачеркнутые цифры не считать.

Записать их в строку «Результаты».

#### **ИНТЕРПРЕТАЦИЯ**

Наибольшая полученная сумма или суммы (по столбцам) указывают на наиболее подходящий для тип профессии.

Малые или отрицательные суммы указывают на типы профессий, которых следует избегать при выборе.

Максимальное число баллов в каждом столбце - 8.

В соответствии с данной классификацией мир современных профессий можно разделить на 5 основных типов:

#### **1. «Человек-природа» (П).**

Представителей этих профессий объединяет одно очень важное качество — любовь к природе. Но любовь не созерцательная. Которой обладают практически все люди, считая природу наиболее благоприятной средой для отдыха, а деятельная связанная с познанием ее законов и применением их. Одно дело — любить животных и растения, играть с ними, радоваться им. И совсем другое — регулярно, день за днем ухаживать за ними, наблюдать, лечить, выгуливать, не считаясь с личным временем и планами. Специалист должен не просто все знать о живых организмах, но и прогнозировать возможные изменения в них и принимать меры. От человека требуется инициатива и самостоятельность в решении конкретных задач, заботливость, терпение и дальновидность. Человек, работающий в сфере «человек-природа», должен быть спокойным и уравновешенным;

#### **2. «Человек-техника**» **(Т).**

Особенность технических объектов в том, что они, как правило, могут быть точно измерены по многим признакам. При их обработке, преобразовании, перемещении или оценке от работника требуется точность, определенность действий. Техника как предмет руда представляет широкие возможности для новаторства, выдумки. творчества, поэтому важное значение приобретает такое качество, как практическое мышление. Техническая фантазия, способность мысленно соединять и разъединять технические объекты и их части — важные условия для успеха в данной области.

#### **3. «Человек-знаковая система**» **(З).**

Мы встречаемся со знаками значительно чаще, чем обычно представляем себе. Это цифры. Коды, условные знаки, естественные или искусственные языки, чертежи, таблицы формулы. В любом случае человек воспринимает знак как символ реального объекта или явления. Поэтому специалисту, который работает со знаками, важно уметь с одной стороны, абстрагироваться от реальных физических, химически, механических свойств предметов, а с другой — представлять и воспринимать характеристики реальных явлений или объектов, стоящих за знаками. Чтобы успешно работать в какой-нибудь профессии данного типа, необходимо уметь мысленно погружаться в мир, казалось бы, сухих обозначений и сосредотачиваться на сведениях, которые они несут в себе. Особые требования профессии этого типа предъявляют к вниманию.

#### **4. «Человек-искусство» (Х).**

Важнейшие требования, которые предъявляют профессии, связанные с изобразительной, музыкальной, литературно-художественной, актерско-

сценической деятельностью человека — наличие способности к искусствам, творческое воображение, образное мышление, талант, трудолюбие.

#### **5. «Человек-человек» (Ч)**.

Даже выбирая профессию, не связанную непосредственно с общением, вы поступите правильно, если обратите внимание на общительность и контактность. Подумайте, куда вы обращены- к людям или к себе? С кем бы вы хотели общаться — с собой или с другими? Главное содержание труда в профессиях типа «человек-человек» сводится к взаимодействию между людьми. Если не наладится это взаимодействие, значит, не наладится и работа. Качества, необходимые для работы с людьми: устойчивое, хорошее настроение в процессе работы с людьми, потребность в общении, способность мысленно ставить себя на место другого человека, быстро понимать намерения, помыслы, настроение людей, умение разбираться в человеческих взаимоотношениях, хорошая память (умение держать в уме имена и особенности многих людей), умение находить общий язык с различными людьми, терпение ...

**ИНСТРУКЦИЯ**: "Прочитай данные утверждения. Если ты согласен с ними, то перед цифрой в таблице поставь "+", если нет, поставь перед цифрой "—". Если ты сомневаешься, зачеркни цифру".

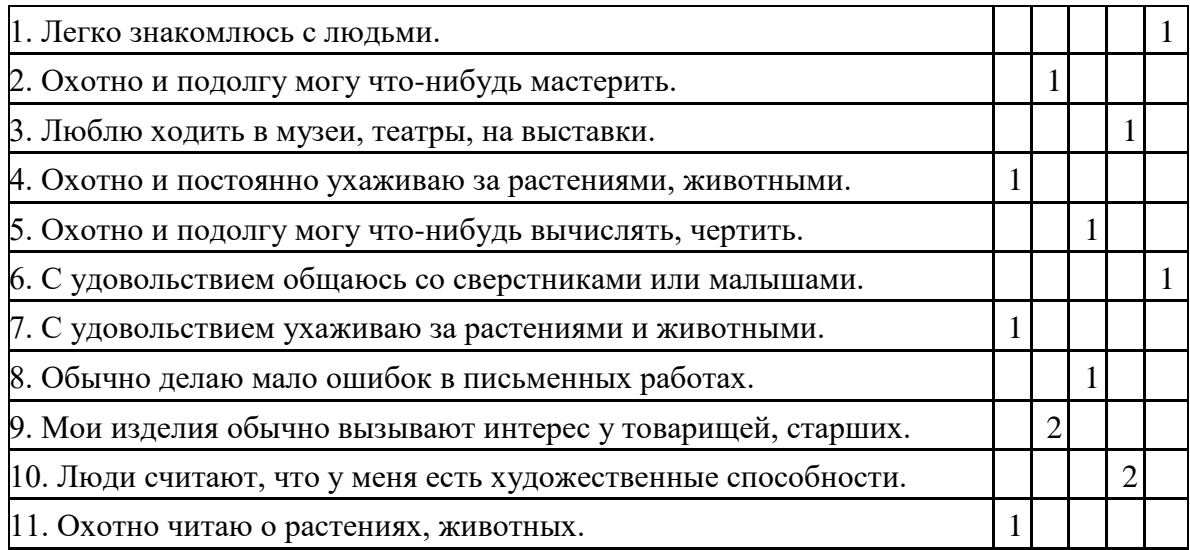

ТЕКСТ ОПРОСНИКА

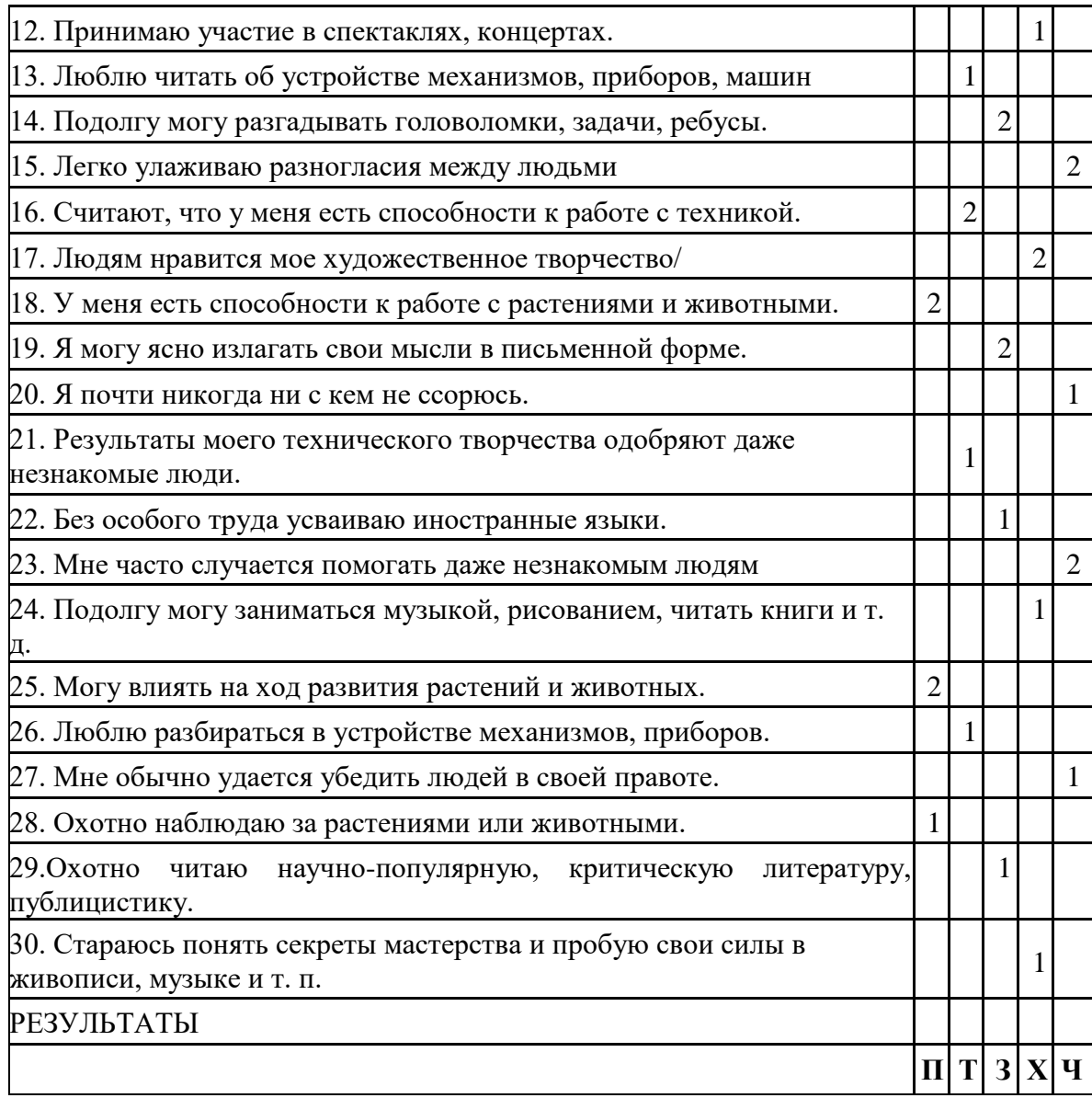

# <span id="page-69-0"></span>**Приложение 2**

Обмерный план квартиры

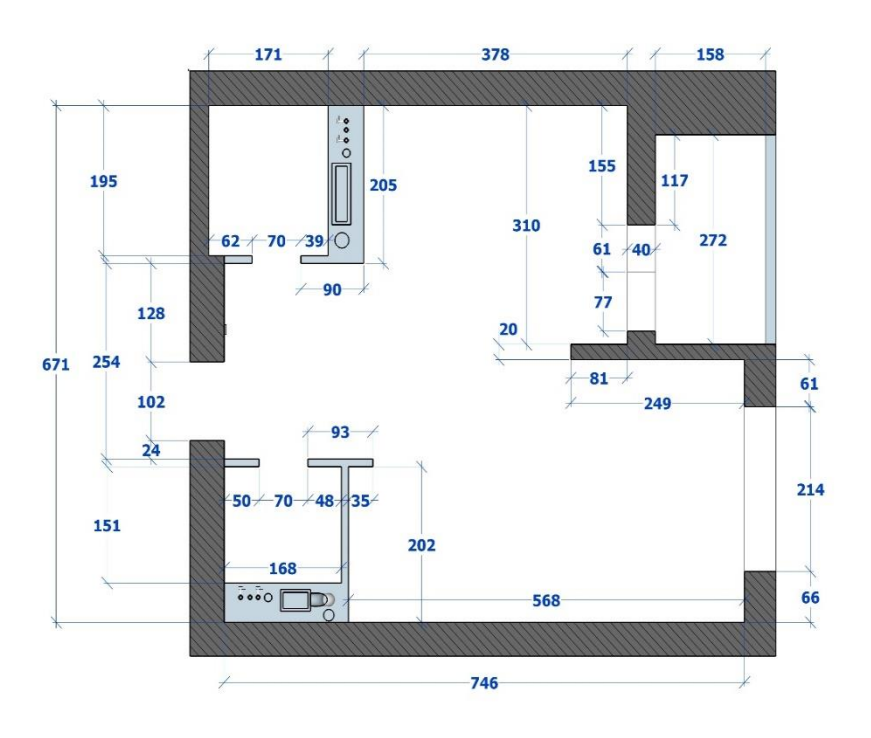

# <span id="page-70-0"></span>**Приложение 3**

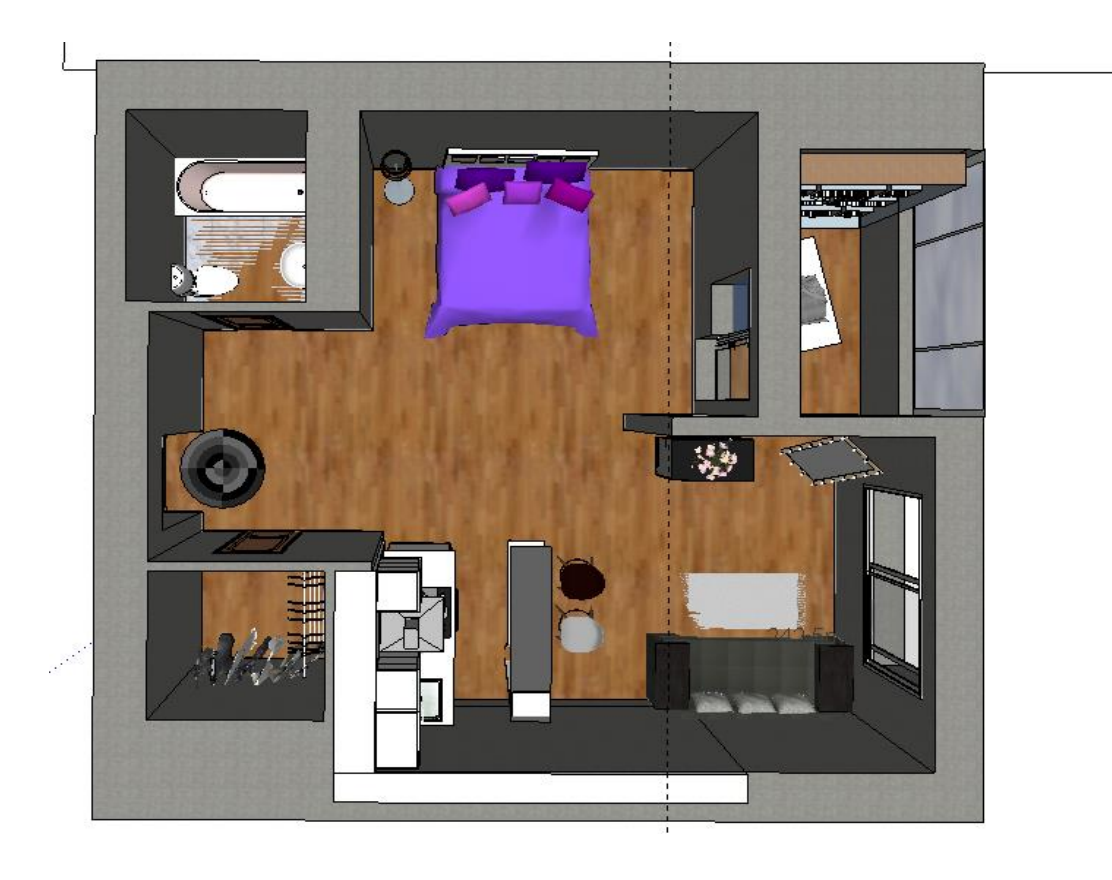

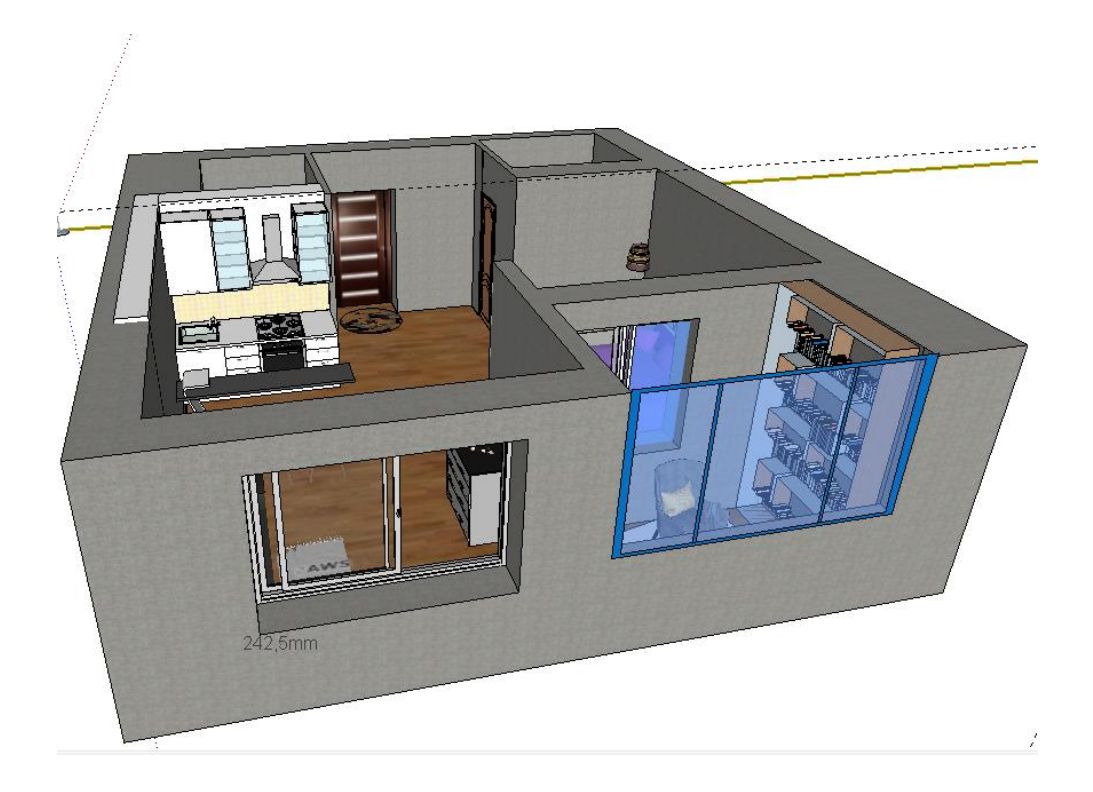